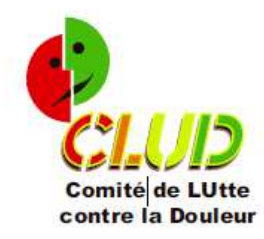

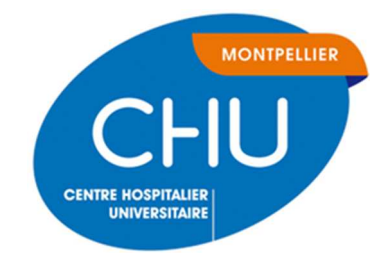

# **BILAN D'ACTIVITE C.L.U.D.**

# **Année 2017**

Isabelle VAILLANT

CDS IADE – Coordinatrice CLUD

## D.C.G.S – C.A.A.B.

i-vaillant@chu-montpellier.fr

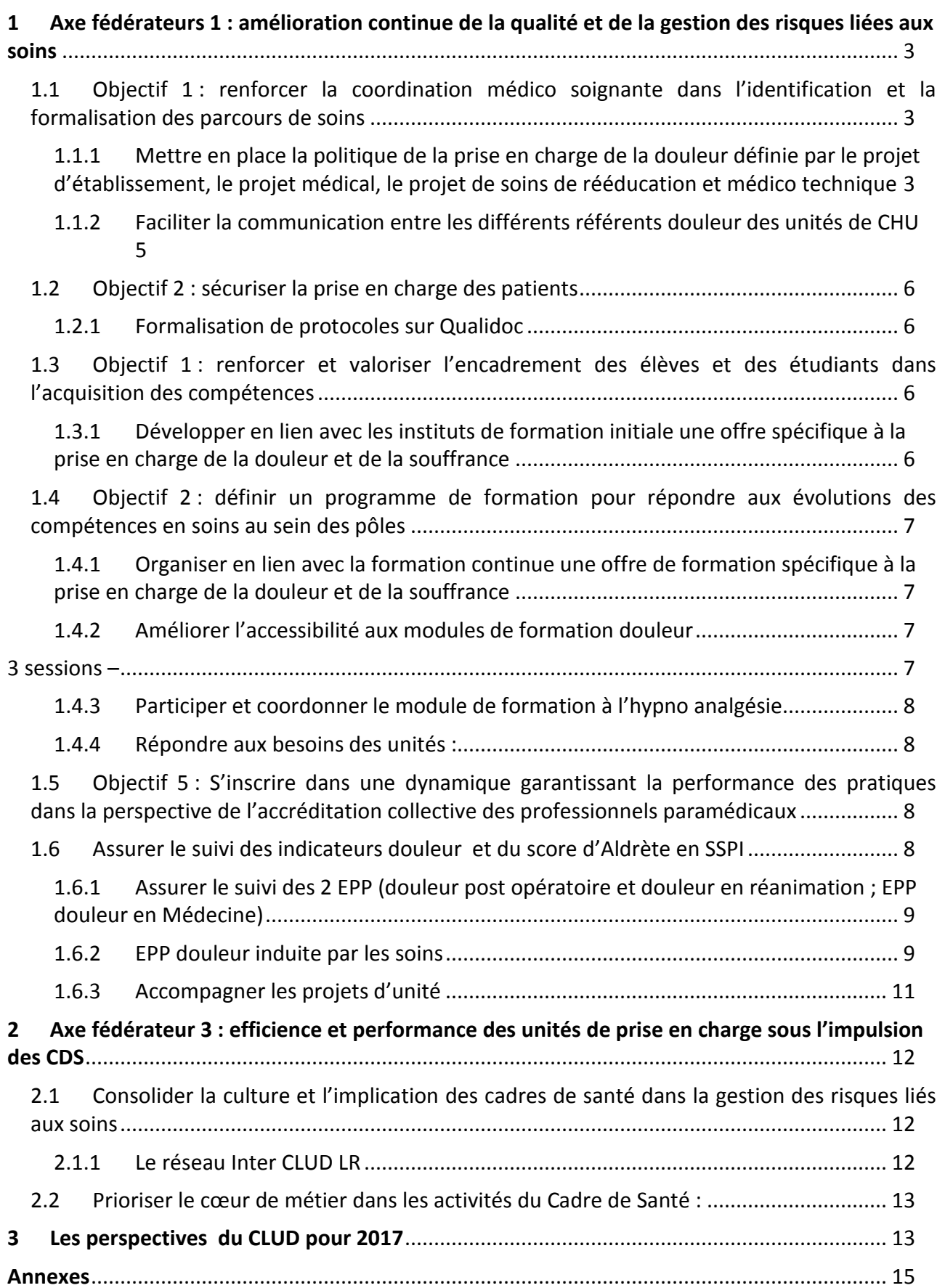

- **1 Axe fédérateurs 1 : amélioration continue de la qualité et de la gestion des risques liées aux soins**
- **1.1 Objectif 1 : renforcer la coordination médico soignante dans l'identification et la formalisation des parcours de soins**
- **1.1.1 Mettre en place la politique de la prise en charge de la douleur définie par le projet d'établissement, le projet médical, le projet de soins de rééducation et médico technique**

## **1.1.1.1 Organisation de deux séances plénières réunissant les membres de droit et 2 référents douleur (médicaux et para médicaux) par pôle clinique**

Les comptes rendu des deux séances plénières sont disponibles sur intranet à la rubrique: Mon Patient > Prise en charge spécifique > Douleur (CLUD) > Accès réservé > SP CLUD

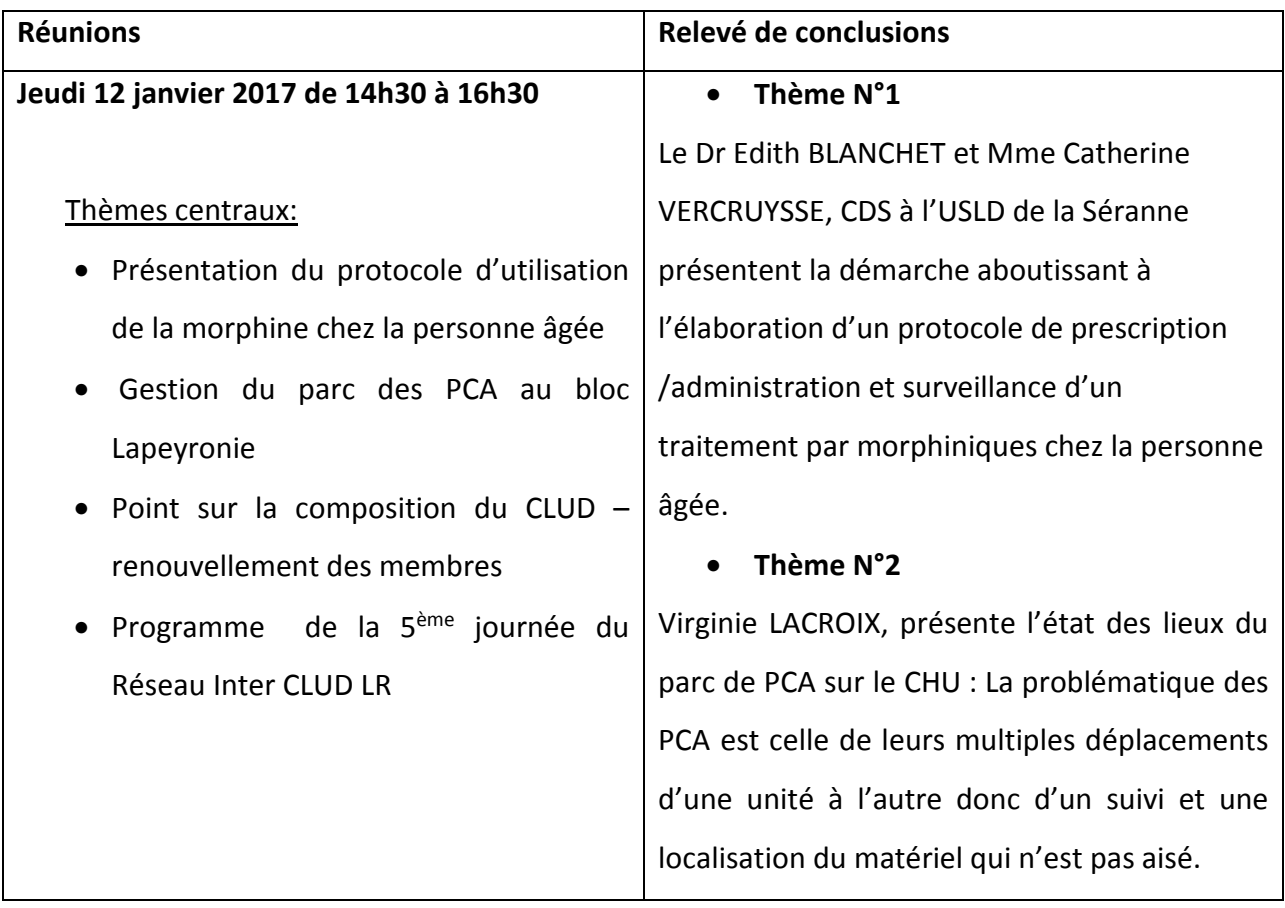

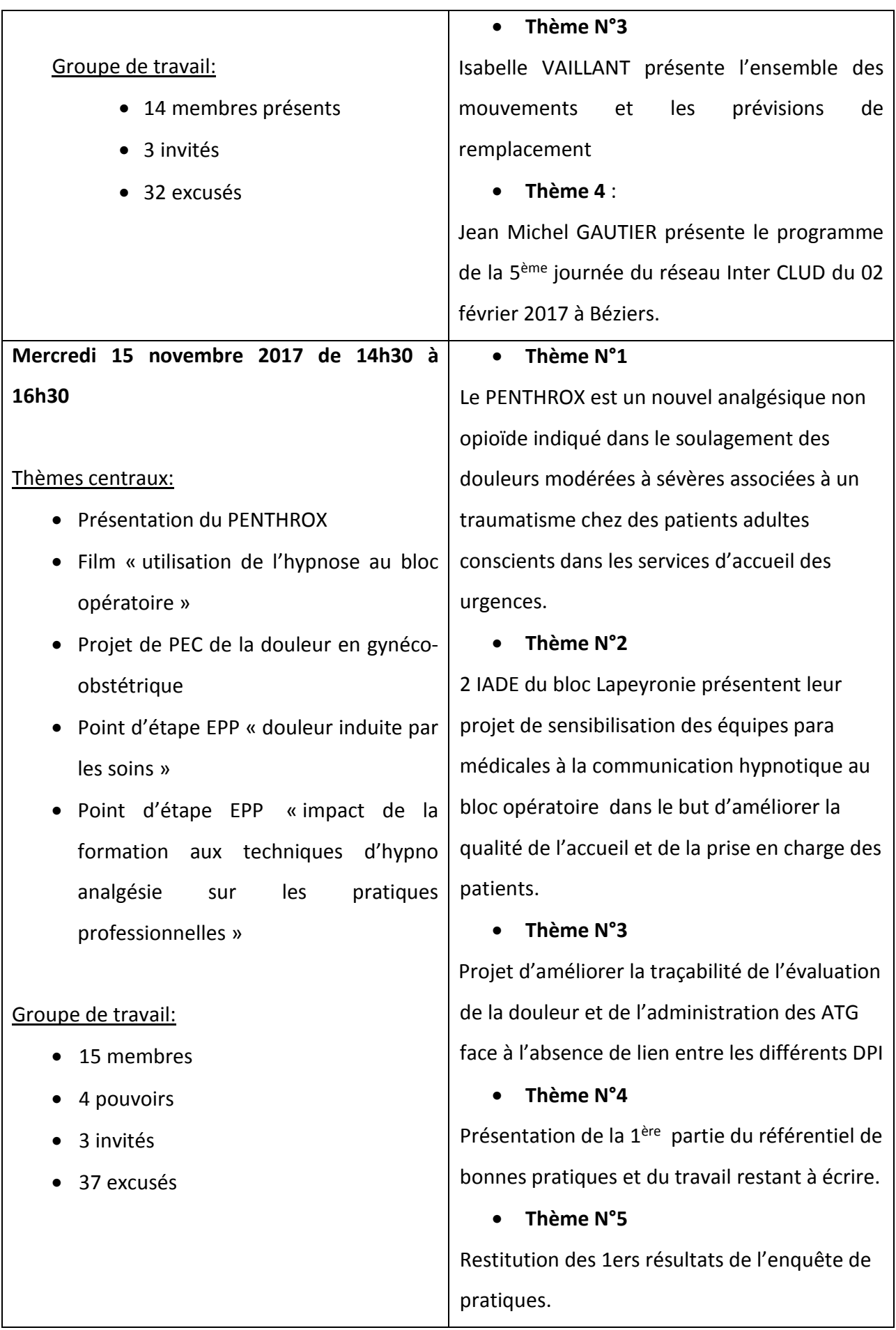

## **1.1.1.2 Organisation de deux réunions de référents douleur**

Les comptes rendu des deux réunions sont disponibles sur intranet à la rubrique:

Mon Patient > Prise en charge spécifique > Douleur (CLUD) > Accès réservé > référent douleur

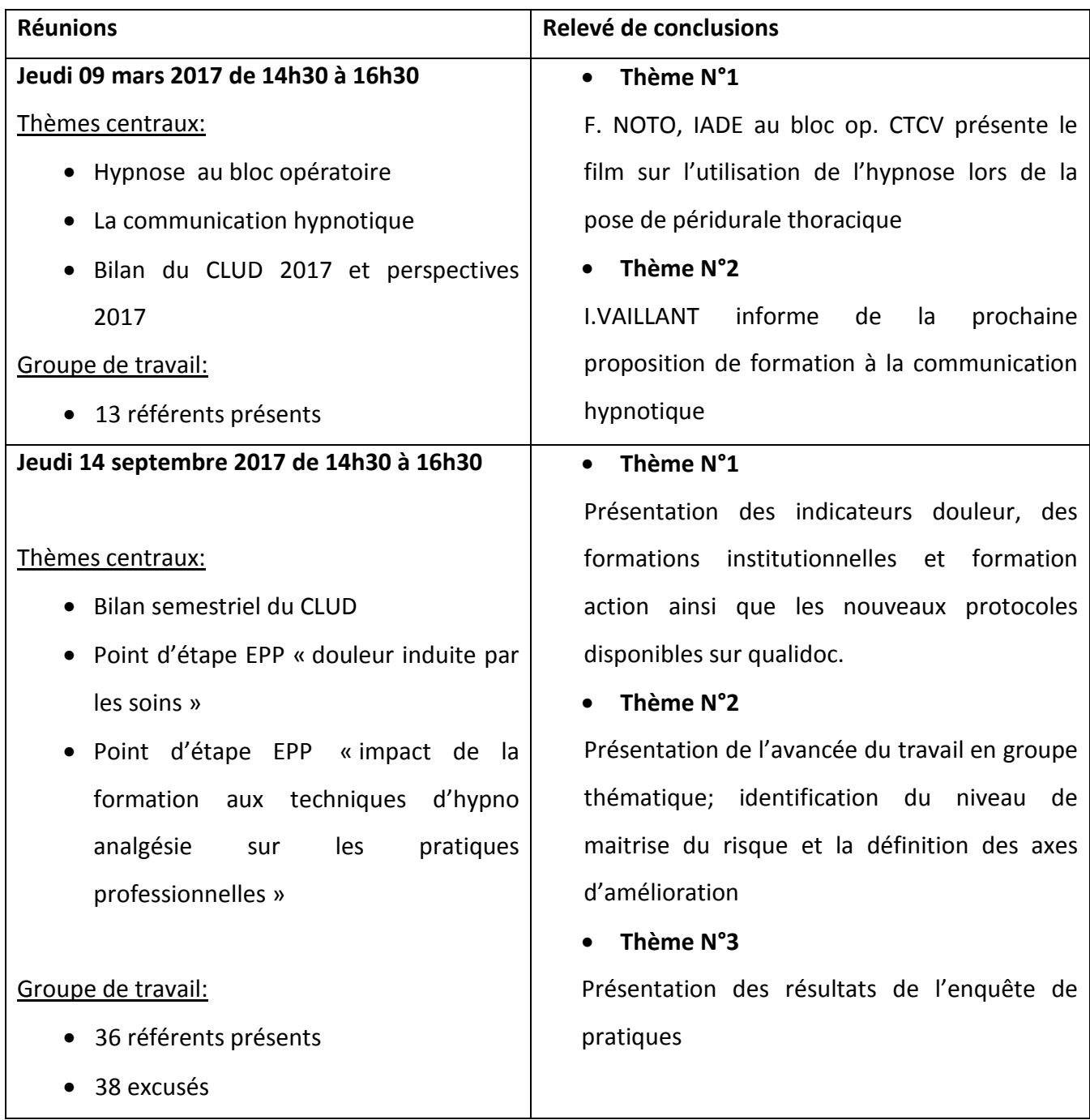

## **1.1.2 Faciliter la communication entre les différents référents douleur des unités de CHU**

- La liste des référents douleur est actualisée en septembre de chaque année et publiée sur intranet. Une messagerie CHU leur est octroyée. A ce jour, 265 référents douleur répertoriés.
- Le site intranet est alimenté au fil de l'eau

## **1.2 Objectif 2 : sécuriser la prise en charge des patients**

**1.2.1 Formalisation de protocoles sur Qualidoc** 

### **1.2.1.1 Classification 12.a - prise en charge de la douleur**

#### **A ce jour 33 protocoles dont:**

- 17 protocoles publiés
- 15 protocoles en rédaction
- 1 protocole en vérification

#### **1.2.1.2 Classification 26 - le fonctionnement des secteurs d'activité interventionnelle**

- Protocole de validation de sortie de SSPI par l'IADE sous la responsabilité du MAR en vérification

#### **Axe fédérateur 2 : formation, recherche et innovation**

- Participation aux concours d'entrée à l'Institut de formation des Aides-Soignants (1 demijournée + délibération du jury) et à l'institut de formation en soins Infirmiers (2 demijournées + jury d'admission)

## **1.3 Objectif 1 : renforcer et valoriser l'encadrement des élèves et des étudiants dans l'acquisition des compétences**

- **1.3.1 Développer en lien avec les instituts de formation initiale une offre spécifique à la prise en charge de la douleur et de la souffrance** 
	- Formation réalisée à l'IFAS
- **1.4 Objectif 2 : définir un programme de formation pour répondre aux évolutions des compétences en soins au sein des pôles**
- **1.4.1 Organiser en lien avec la formation continue une offre de formation spécifique à la prise en charge de la douleur et de la souffrance** 
	- Réflexion / organisation et Préparation d'une journée de formation à la communication hypnotique ouverte à tous les soignants médicaux et para médicaux du CHU (8 journées de travail)
	- 2 réunions de travail :
		- o Bilan des formations 2017 et réajustements pour 2018 en présence des référents de module.
		- o Préparation du calendrier des formations modules pour 2018
	- Catalogue annuel des formations douleur en ligne sur intranet

## **1.4.2 Améliorer l'accessibilité aux modules de formation douleur**

- Bilan des Quizz pré et post formation du Module de Base Douleur en Ennexe.1

- Évaluation des formations : douleur MDB ; douleur induite par les soins ; hypno analgésie en annexe.2)

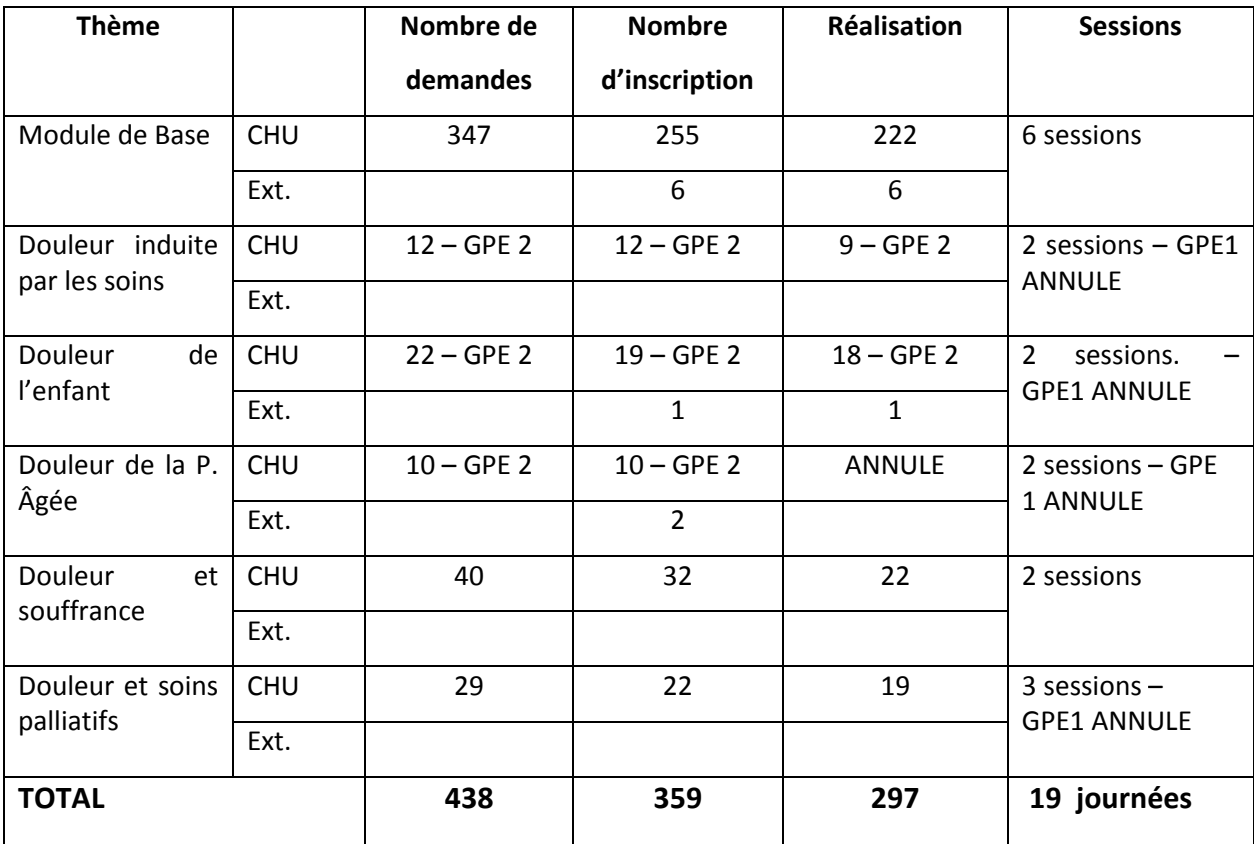

## **1.4.3 Coordonner et participer au module de formation à l'hypno analgésie**

- 3 réunions de validation des demandes de formation
- 2 journées de formation à l'approche de l'hypno analgésie
- 2 sessions de 8 jours de formation à l'initiation à l'hypno analgésie
- Organisation de 3 réunions de supervision

## **1.4.4 Répondre aux besoins des unités :**

- Formation à l'utilisation du MEOPA – 7 formations - **58 professionnels**

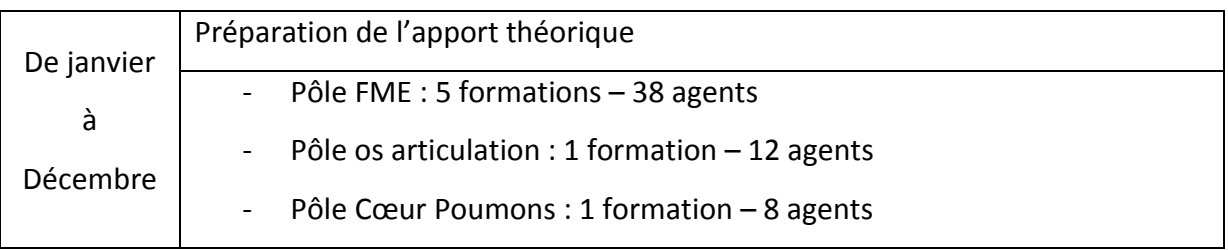

- Formation/action Nurse CA et évaluation de la douleur – **29 professionnels**

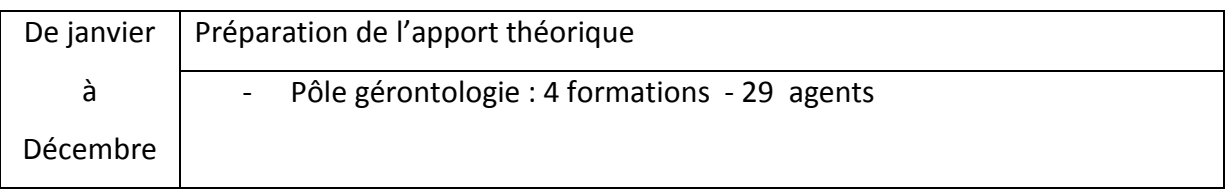

## **1.5 Objectif 5 : S'inscrire dans une dynamique garantissant la performance des pratiques dans la perspective de l'accréditation collective des professionnels paramédicaux**

## **1.5.1 Assurer le suivi des indicateurs douleur et du score d'Aldrète en SSPI**

Une fois par mois, le CLUD adresse aux Cadres de SSPI les indicateurs fournis par le DIM : (Bilan des SSPI en annexe.3)

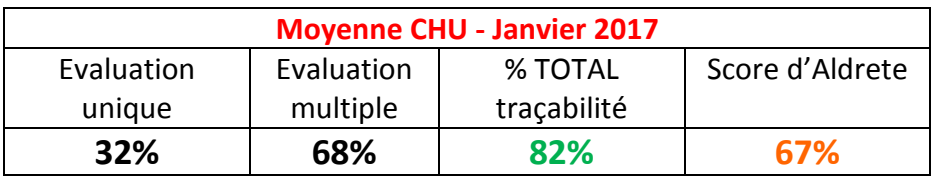

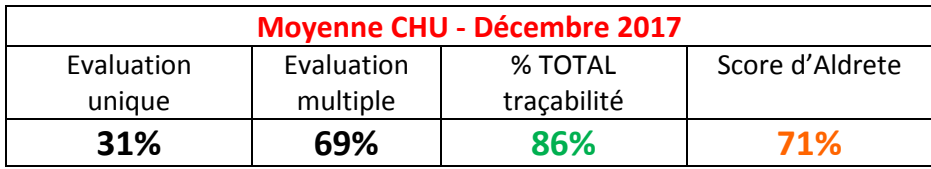

## **1.5.2 Assurer le suivi des 2 EPP (douleur post opératoire et douleur en réanimation ; EPP douleur en Médecine)**

## **1.5.2.1 Suivi des indicateurs douleur du DIM**

En début de chaque mois : traitement analyse et envoi des indicateurs douleur aux CSDS et à chacun des Cadres de santé. Accompagnement personnalisé des unités en difficulté à la demande du Cadre et réajustement des plans d'action si nécessaire.

(Comparatif 1er trimestre /4ème trimestre 2017 de l'ensemble des pôles en annexe.4)

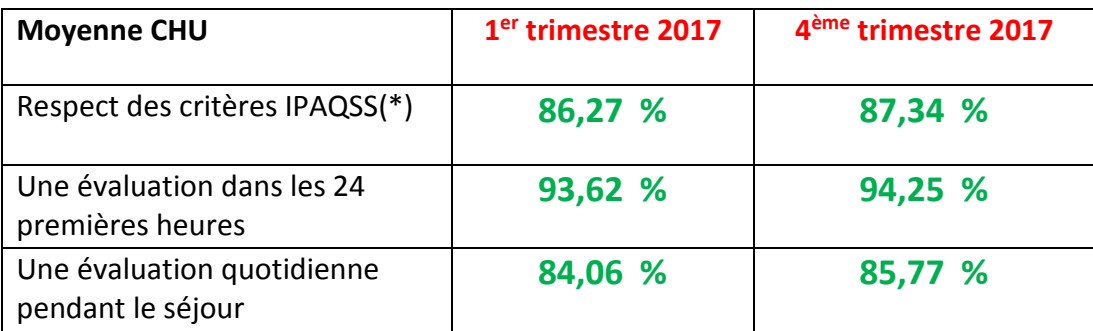

## **1.5.2.2 Accompagnement des équipes à l'évaluation et la traçabilité de la douleur**

#### - Analyse des pratiques professionnelles : **51 agents**

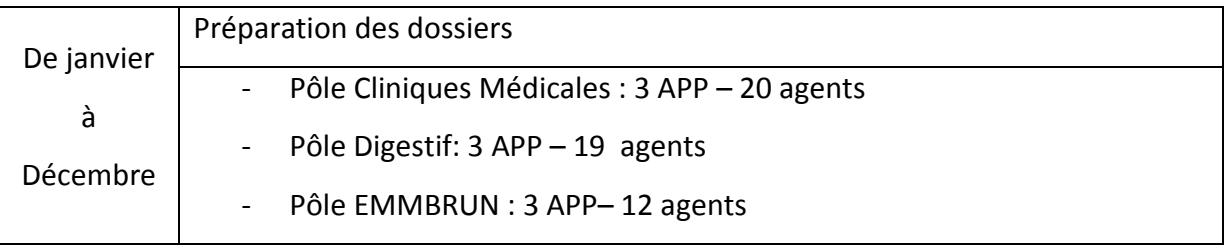

- Audits de dossiers patients en cours d'hospitalisation, analyse, envoi au cadre et rencontre des équipes à la demande du Cadre d'unité

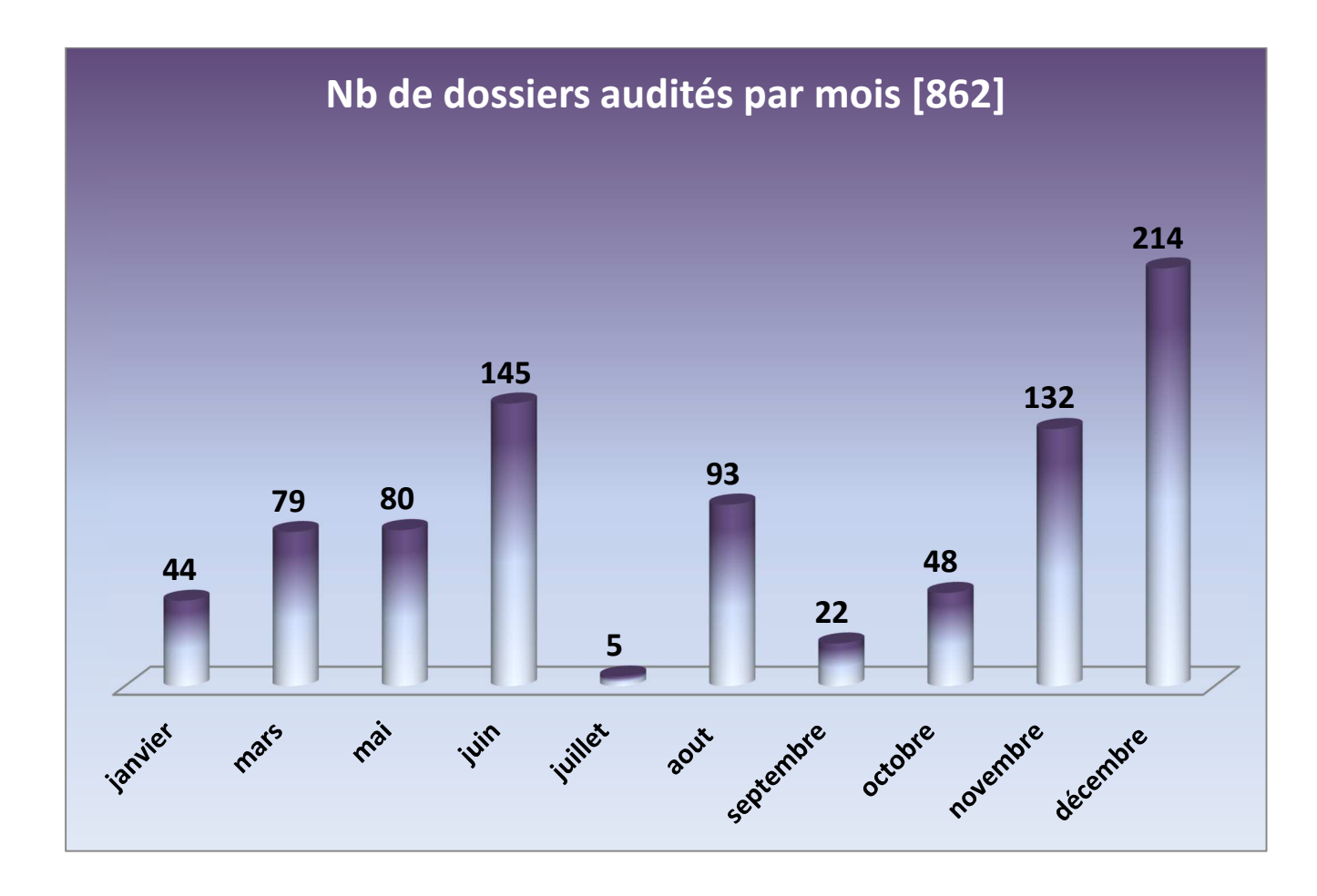

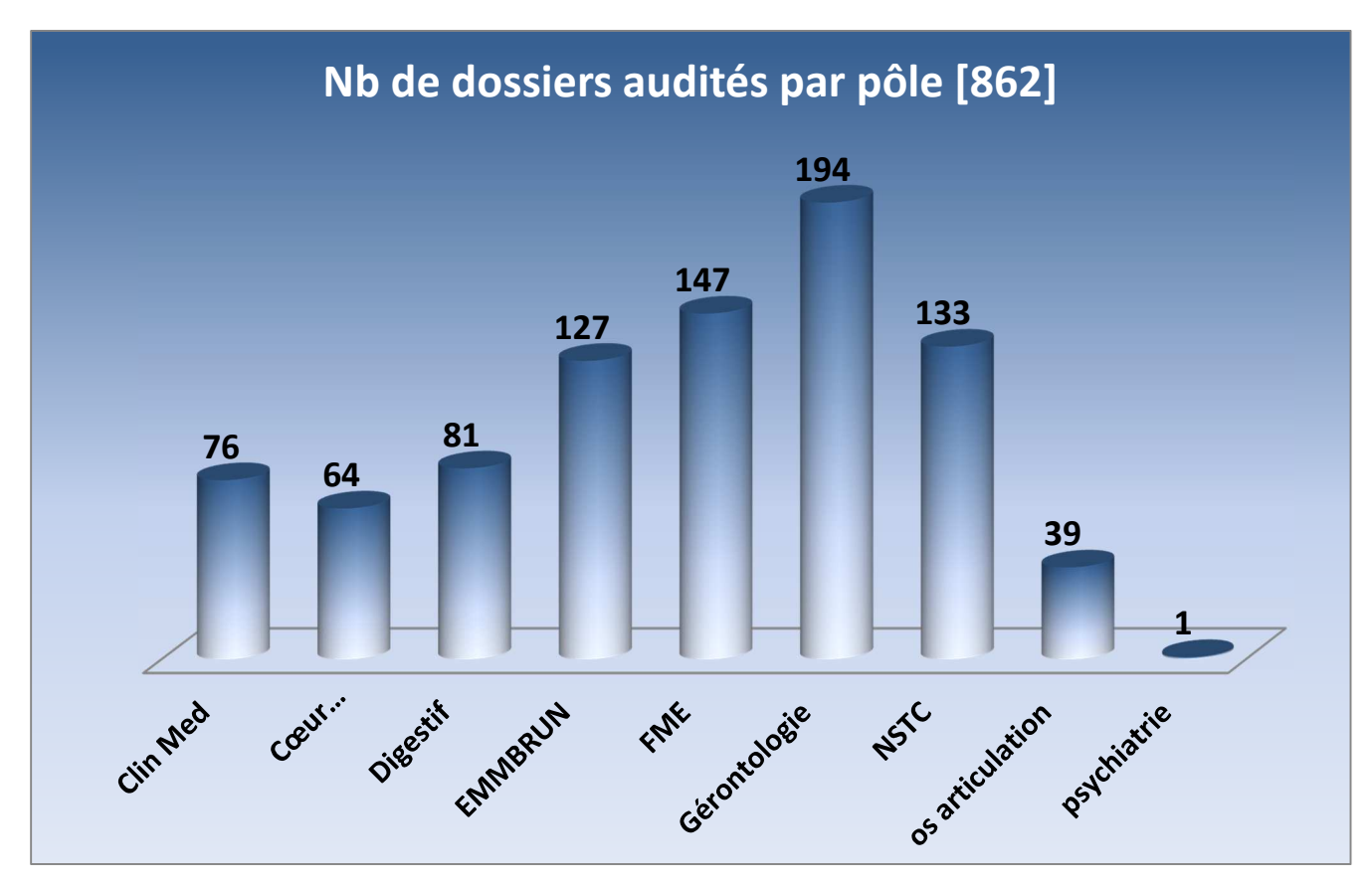

## **1.5.3 Le CACQSS**

- 8 ½ journées d'alimentation du compte qualité et de préparation de réunion

## **1.5.4 EPP douleur induite par les soins**

- 12 ½ journées de préparation de réunion de travail et compte rendu de réunion
- 9 réunions de groupe de travail thématique/Séance plénière
- 7 réunions de travail sur les fiches reflexes
- 4 ½ journées de retranscription des fiches reflexe et protocoles

## **1.5.5 EPP sur l'impact de l'initiation aux techniques d'hypno analgésie sur les pratiques professionnelles**

- 4 ½ journées de travail
- 2 réunions de présentation de l'avancée du travail

### **1.5.6 Accompagner les projets d'unité**

### **1.5.6.1 Utilisation de la morphine chez la personne âgée**

A l'initiative du pôle Gérontologie, le CLUD est sollicité pour accompagner la démarche de mise en place de la morphine chez la personne âgée.

- 4 réunions de travail afin de finaliser le protocole, organiser la présentation aux différentes équipes

## **1.5.6.2 EPP PEC de la douleur aux urgences pédiatriques**

- 3 réunions de travail permettant l'écriture d'un protocole
- Formation de l'équipe para médicale à l'utilisation du MEOPA, des échelles d'évaluation et des morphiniques : **31 agents formés**

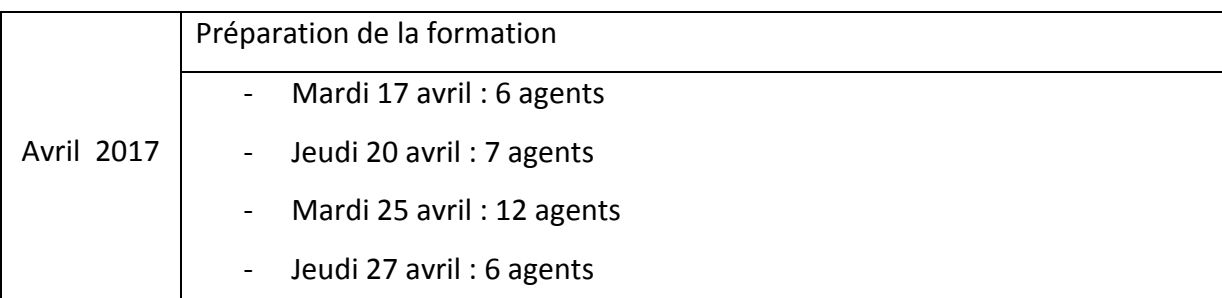

# **2 Axe fédérateur 3 : efficience et performance des unités de prise en charge sous l'impulsion des CDS**

- **2.1 Consolider la culture et l'implication des cadres de santé dans la gestion des risques liés aux soins** 
	- Le bilan d'activité est présenté en séance plénière du CLUD et aux référents douleur. Il est publié sur intranet

## **2.1.1 Le réseau Inter CLUD LR**

Le CLUD participe aux 4 réunions annuelles du réseau Inter CLUD LR, le coordinateur du CLUD est membre du conseil scientifique et pilote le groupe de travail « douleur induite par les soins »

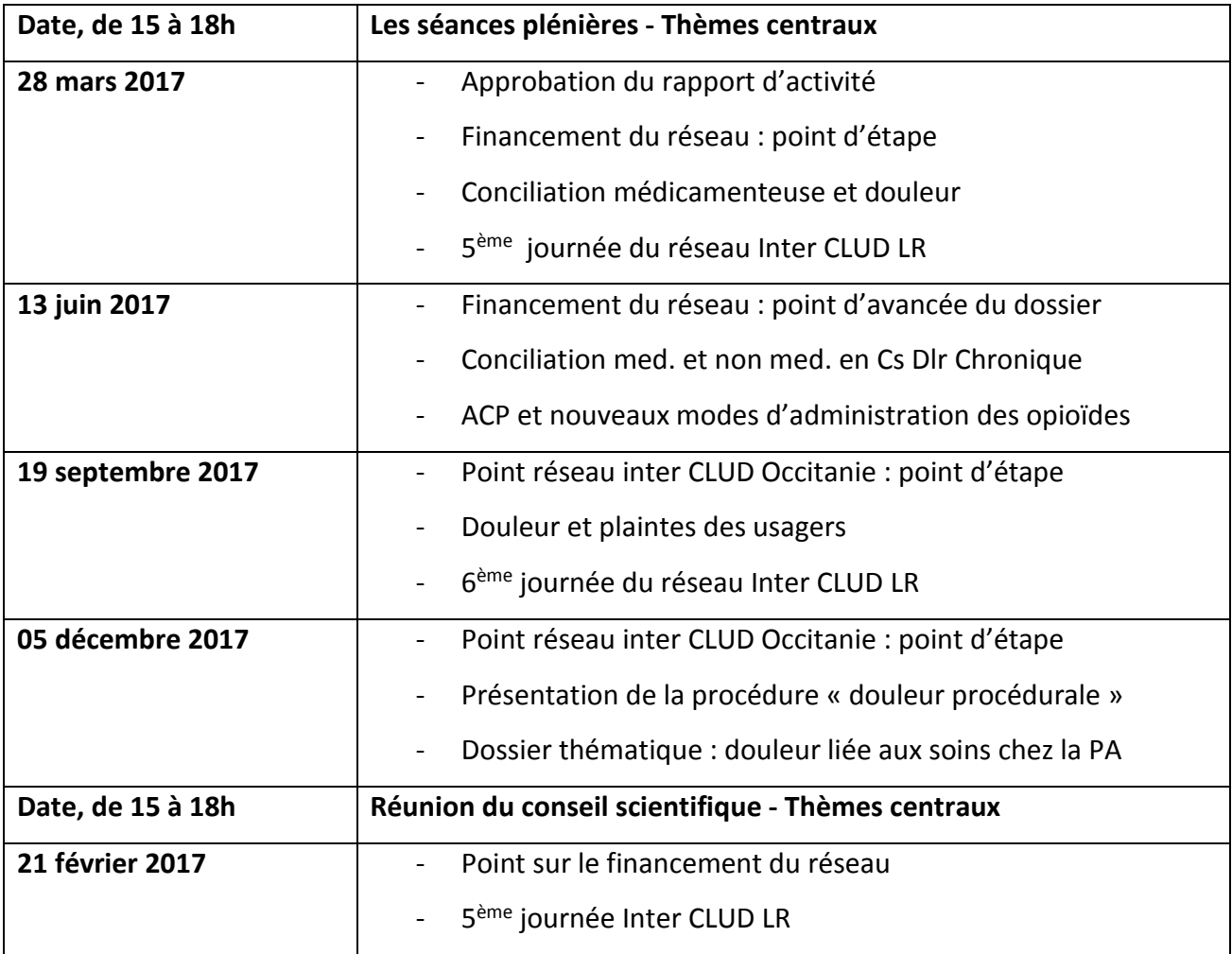

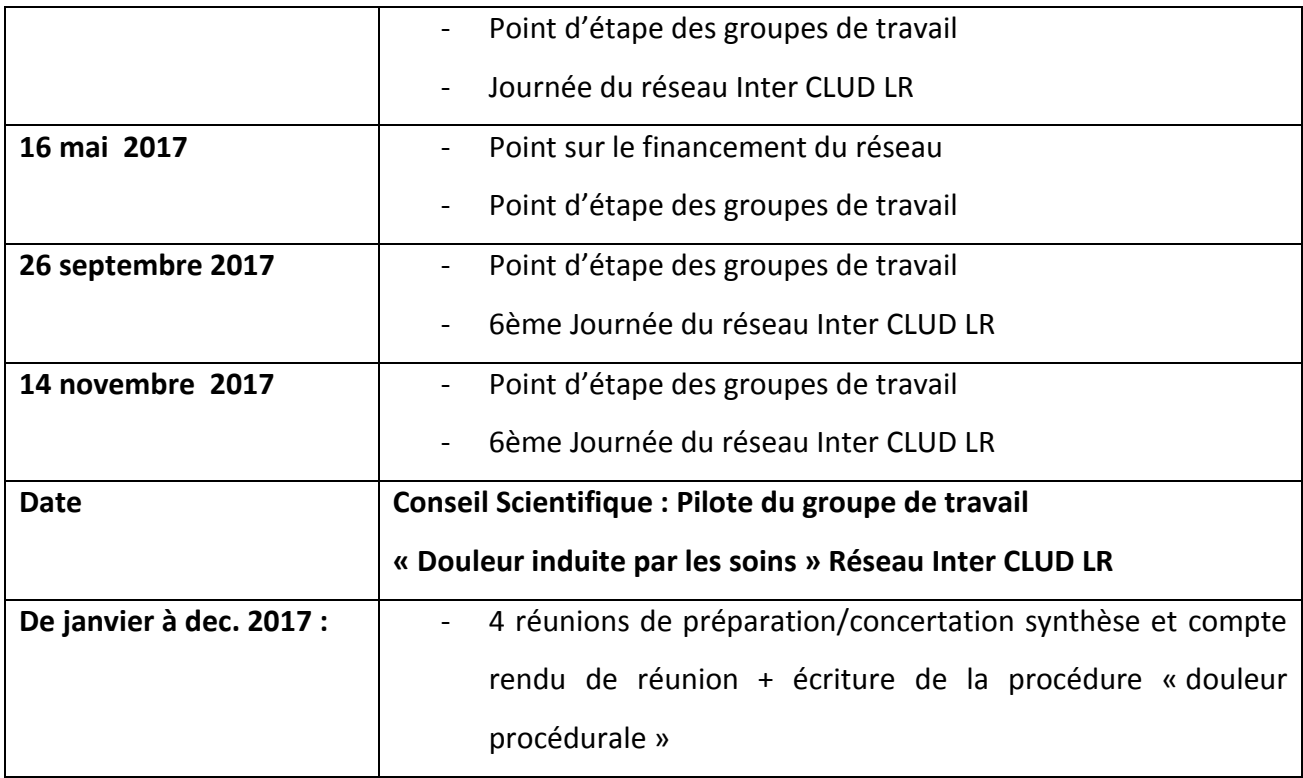

## **2.2 Prioriser le cœur de métier dans les activités du Cadre de Santé :**

Des analyses de pratiques sont proposées aux cadres de santé, un accompagnement sur le terrain au plus près du patient est réalisé par le coordinateur CLUD en fonction des besoins exprimés par les CDS et des résultats des indicateurs.

## **3 Les perspectives du CLUD pour 2018**

- Poursuivre le développement de la prise en charge de la douleur et de la souffrance du patient sur l'ensemble des unités du CHU :
	- o En adressant de façon mensuelle les résultats des indicateurs du DIM accompagnés de leur analyse sur les unités > 80% recommandés par la HAS
	- o En adressant un suivi trimestriel des indicateurs du DIM pour les unités > 80%
- Poursuivre l'accompagnement des unités à la demande des cadres et en fonction des résultats des indicateurs du DIM.
- Dresser un état des lieux et des pratiques sur l'évaluation et la PEC de la douleur en HAD, HDJ et UMCA
- Accompagner les projets d'unité :
	- o EPP douleur aux urgences pédiatriques
	- o EPP douleur en imagerie médicale
	- o Utilisation de l'hypno sédation au bloc opératoire :
		- **En chirurgie céphalique sur le bloc TC**
		- Sur les phlébotomies par laser au bloc CTCV
- Poursuivre et finaliser l'EPP prise en compte des douleurs induites par les soins en collaboration avec la DQGR aboutissant à l'élaboration d'un référentiel de bonnes pratiques.
- Poursuivre et finaliser l'EPP sur l'impact de la formation d'initiation aux techniques d'hypno analgésie sur les pratiques professionnelles.
- Développer la formation à la communication hypnotique
- Travailler sur un nouveau dispositif de formation aux techniques d'hypno analgésie
- Organiser la 9<sup>ème</sup> journée du CLUD (prévue le 02 octobre 2018 Salle Rabelais)

# **Annexes**

- 1. Bilan des quizz pré et post formation du Module de Base douleur
- 2. Evaluation de la satisfaction des formations douleur MDB ; douleur induite par les soins et hypno analgésie module 1 et 2
- 3. Bilan comparatif des indicateurs douleur et Aldrete de SSPI
- 4. Bilan comparatif des indicateurs douleur des unités d'hospitalisation

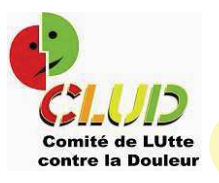

# **Quizz** Formation DPC Module de base douleur

Résultats 2017  $N:398$ 

#### Notes moyennes (/20) par catégorie de personnel

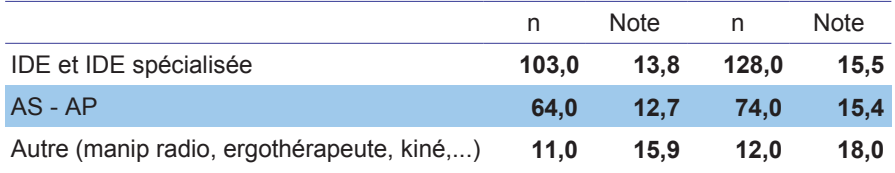

#### Questionnaire

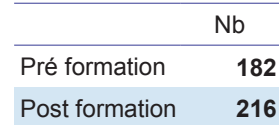

#### Analyse des notes moyennes obtenues avant et après la formation

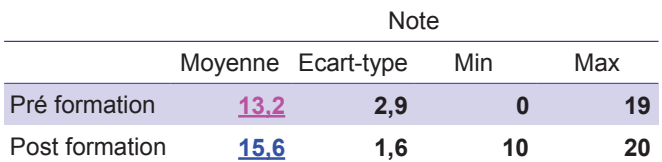

 $p = 50,1\%$ ; F = 109,2 (TS)

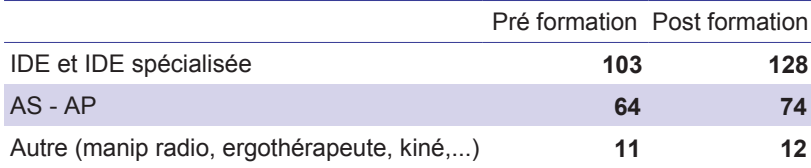

## I. Les composantes de la douleur

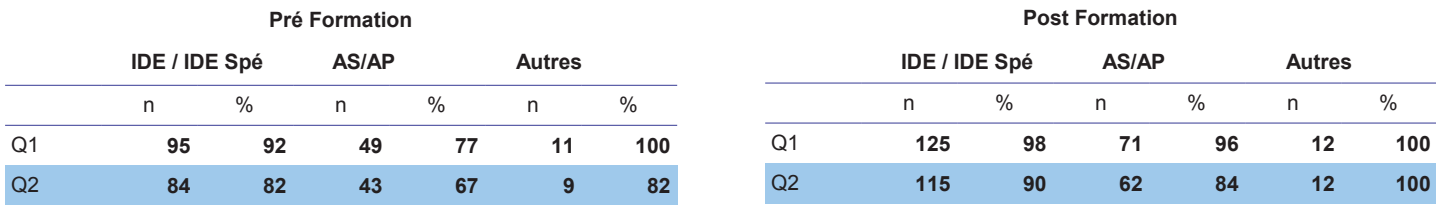

Q1 : La composante cognitive de la douleur inclut les références à des expériences passées

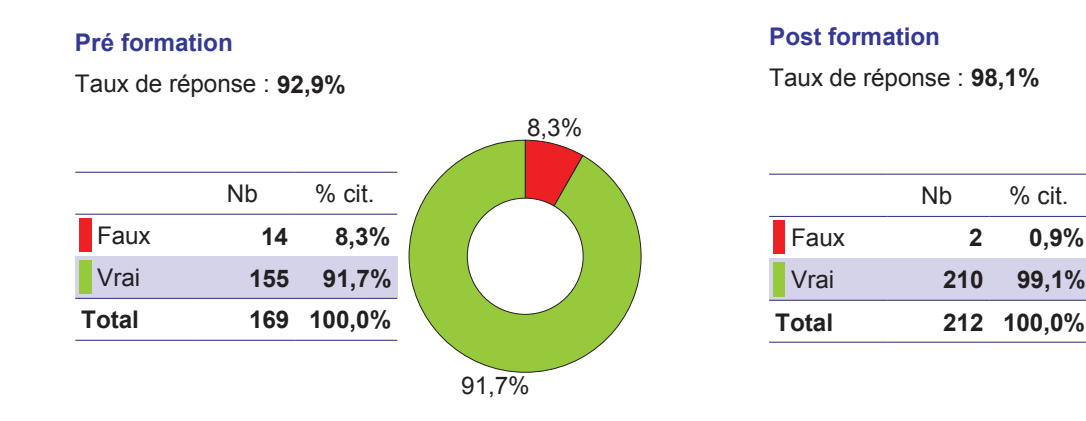

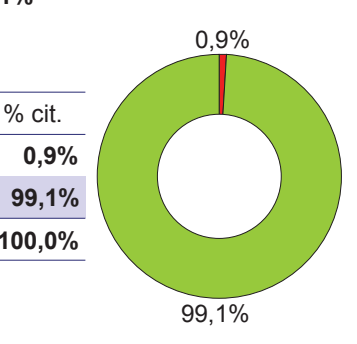

Q2 : La composante comportementale de la douleur comprend les manifestations

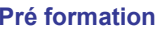

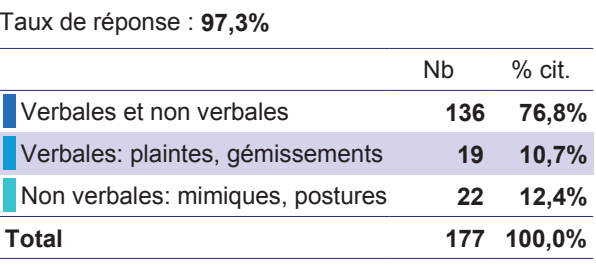

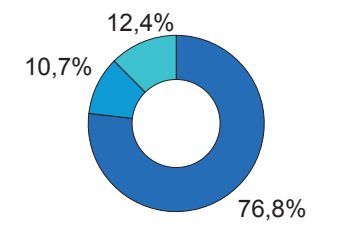

#### **Post formation**

Taux de réponse : 99.1%

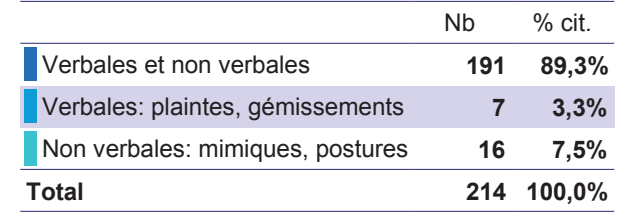

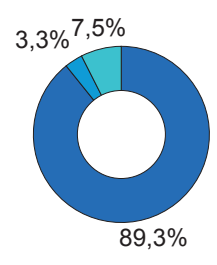

## II. Les mécanismes de la douleur

Pré Formation

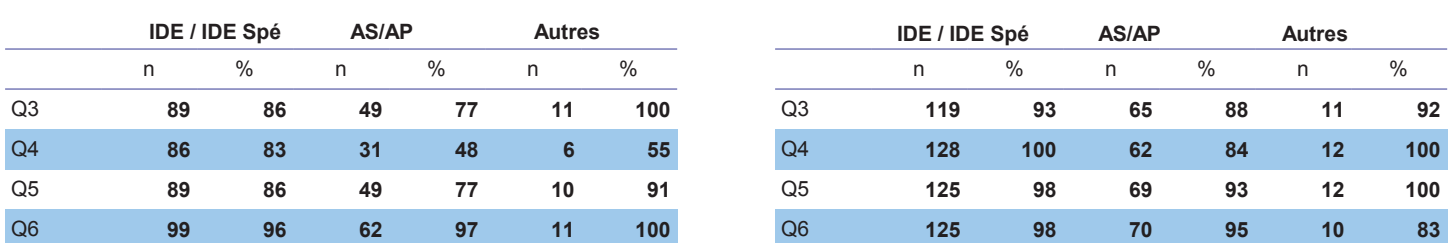

### Q3 : Les principaux mécanismes de la douleur sont nociceptifs et neuropathiques

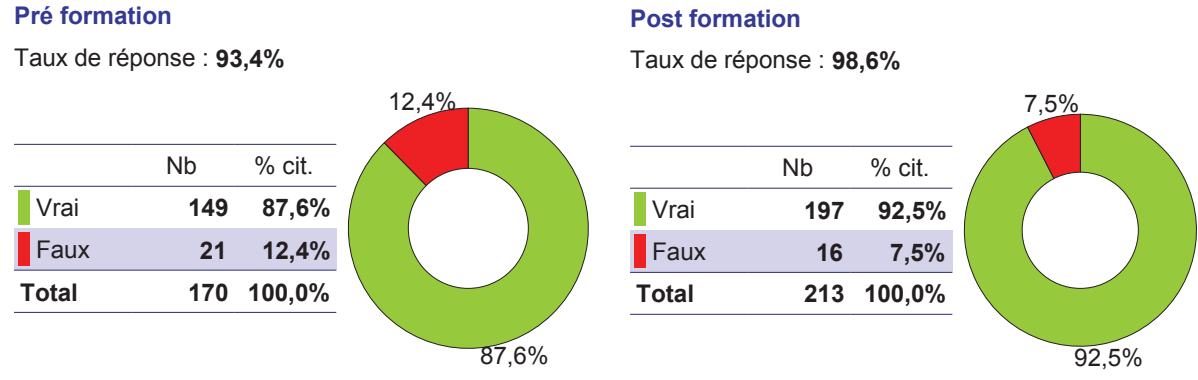

Q4 : Les traumatismes et les fractures sont à l'origine d'une douleur

#### **Pré formation**

Taux de réponse : 93,4%

|                                  | Nb  | $%$ obs. |
|----------------------------------|-----|----------|
| Psychogène                       | 47  | 25,8%    |
| Idiopathique                     | 33  | 18,1%    |
| Neuropathique                    | 97  | 53,3%    |
| Nociceptive                      | 123 | 67,6%    |
| Total                            | 182 |          |
| 25,8%<br>67,6%<br>18,1%<br>53,3% |     |          |

### **Post formation**

Taux de réponse : 99,1%

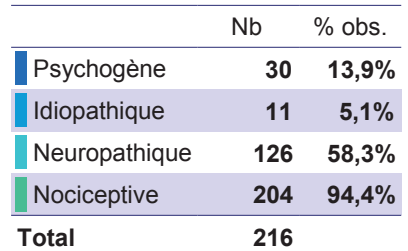

**Post Formation** 

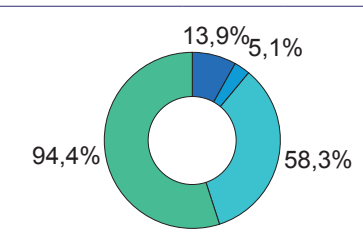

Q5 : L'influence du soignant sur la douleur induite est liée

#### Pré formation

Taux de réponse : 96,7%

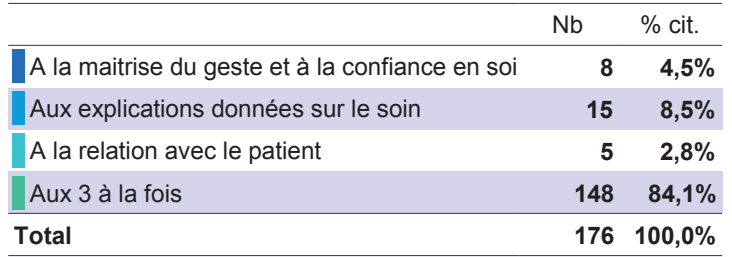

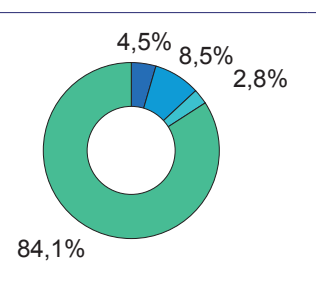

#### **Post formation**

Taux de réponse : 99,5%

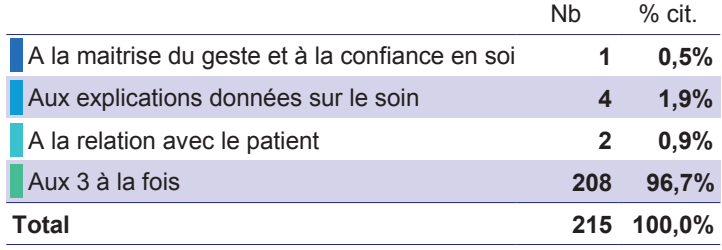

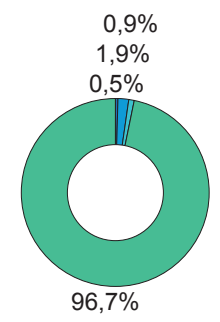

#### Q6 : Les situations de stress

#### Pré formation

Taux de réponse : 96,7%

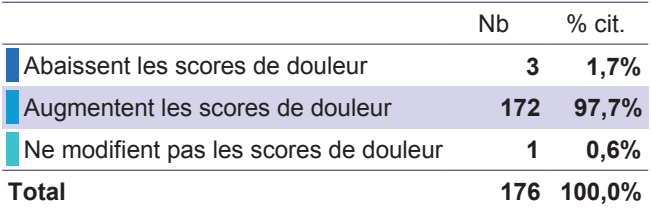

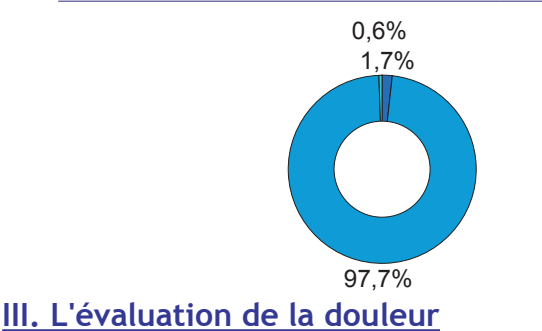

Pré Formation

 $\mathsf{n}$ 

AS/AP

58

57

58

 $14$ 

55

59

 $21$ 

23

39

 $\frac{0}{0}$ 

 $91$ 

89

91

 $22$ 

86

 $92$ 

33

36

61

#### **Post formation**

Taux de réponse : 98,6%

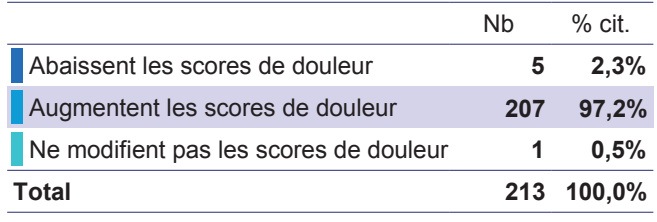

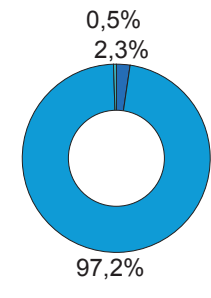

#### **Post Formation**

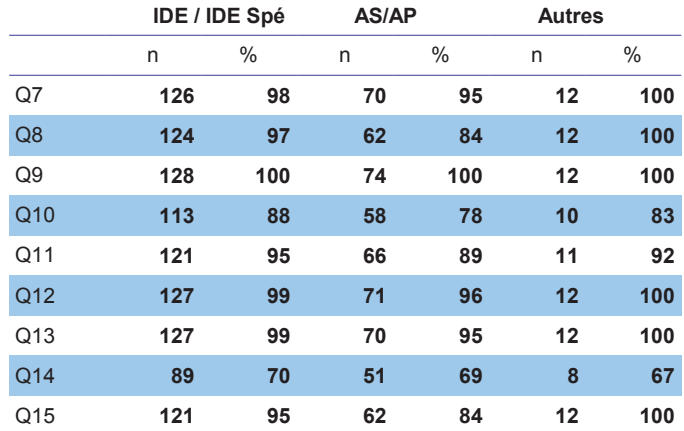

Q7 : Lors de l'évaluation, le soignant doit rechercher des manifestations non verbales

**Autres** 

 $11$ 

 $10$ 

 $10$ 

 $\overline{7}$ 

8

 $11$ 

 $6\phantom{a}$ 

 $\overline{4}$ 

 $\overline{\mathbf{4}}$ 

 $\frac{0}{0}$ 

100

91

91

64

73

100

55

36

36

 $\overline{\mathsf{n}}$ 

#### **Pré formation**

IDE / IDE Spé

 $\frac{0}{0}$ 

98

94

95

58

85

98

60

29

66

 $\overline{p}$ 

101

97

98

60

88

101

62

 $30$ 

68

 $Q7$ 

Q<sub>8</sub>

 $Q<sub>9</sub>$ 

 $Q10$ 

 $Q<sub>11</sub>$ 

 $Q12$ 

 $Q13$ 

 $Q14$ 

 $Q<sub>15</sub>$ 

Taux de réponse : 96.7%

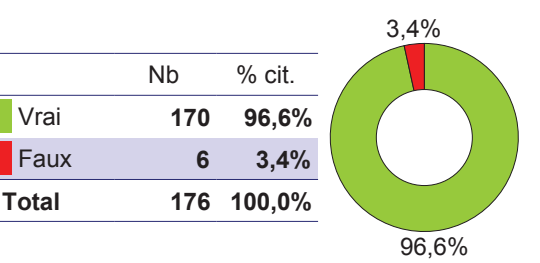

### **Post formation**

Taux de réponse : 99,5%

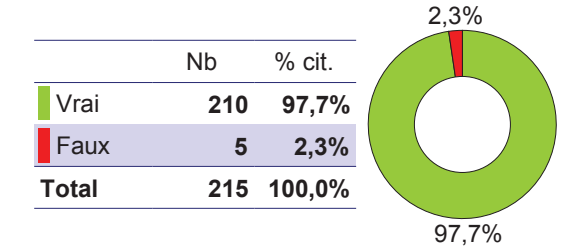

Q8 : Le suivi de l'évaluation d'un patient est toujours effectué avec la même échelle

#### Pré formation

Taux de réponse : 96,7%

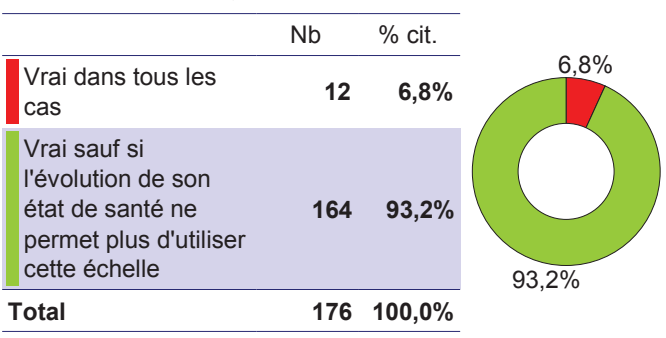

## **Post formation**

Taux de réponse : 99,5%

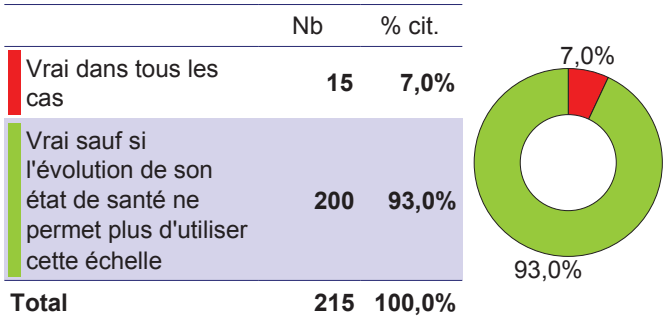

Résultats 2017

#### Q9 : La traçabilité de la douleur est un indicateur de qualité

#### Pré formation

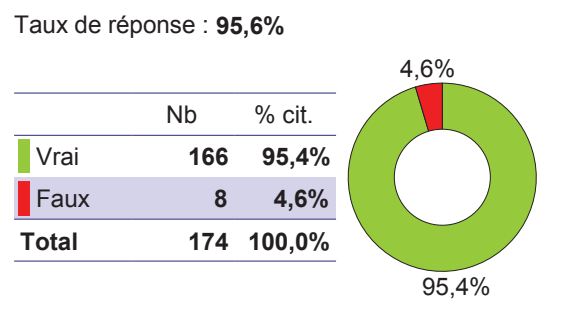

#### **Post formation**

Taux de réponse : 100,0%

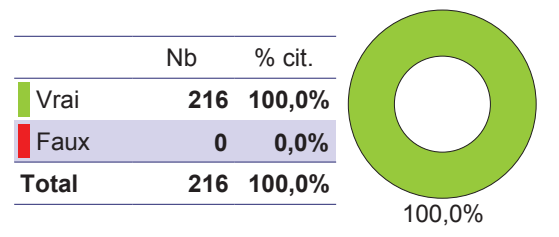

Q10 : En cas de troubles cognitifs (mémorisation), on utilise plutôt

#### Pré formation

Taux de réponse : 87,9%

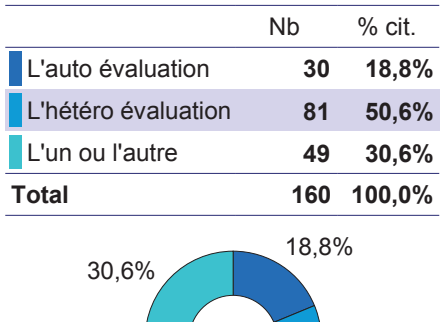

#### **Post formation**

#### Taux de réponse : 96,3%

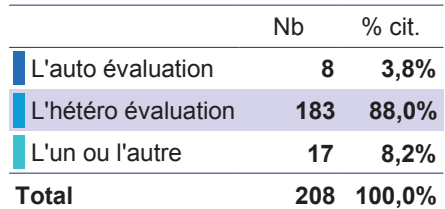

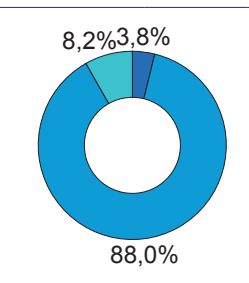

## Q11 : L'évaluation de la douleur se fait

#### Pré formation

Taux de réponse : 96,2%

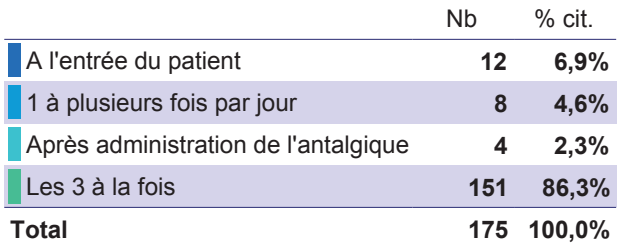

50,6%

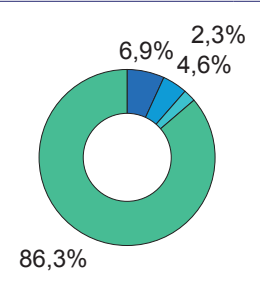

#### **Post formation**

Taux de réponse : 99,5%

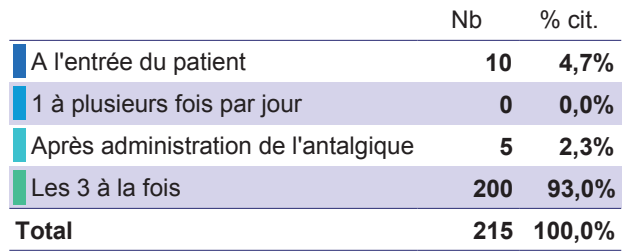

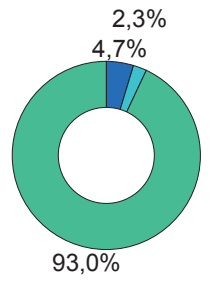

#### Q12 : La traçabilité de l'évaluation de la douleur

#### **Pré formation**

Taux de réponse : 96,2%

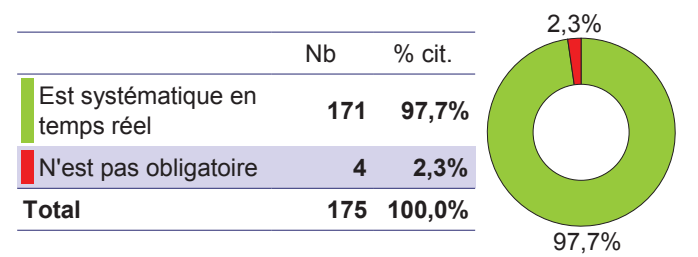

#### **Post formation**

Taux de réponse : 99,5%

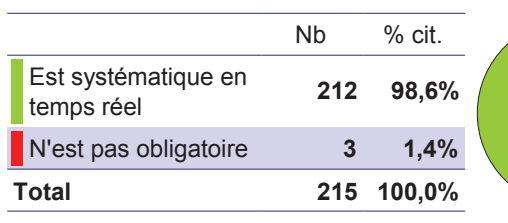

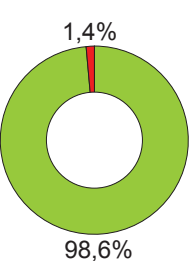

Q13 : L'échelle DN4 est une aide au diagnostic de la douleur neuropathique

#### Pré formation

Taux de réponse : 62,1%

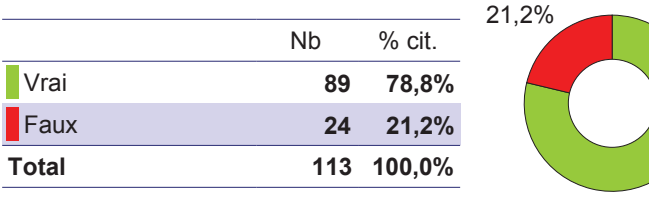

#### **Post formation**

Taux de réponse : 99.1%

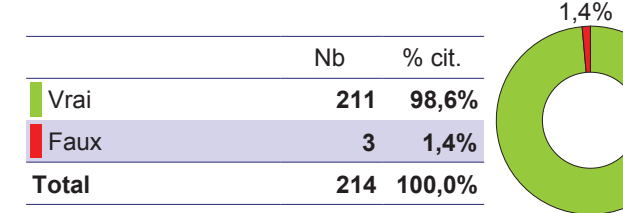

98.6%

#### Q14 : L'algoplus permet d'évaluer

#### **Pré formation**

Taux de réponse : 75,3%

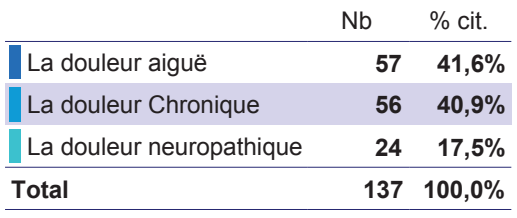

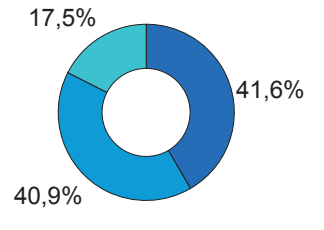

#### 15. L'échelle ECPA repose

#### Pré formation

Taux de réponse : 68,1%

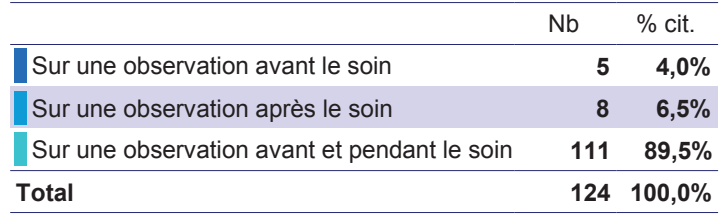

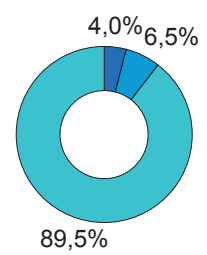

#### **Post formation**

78,8%

#### Taux de réponse : 96,3%

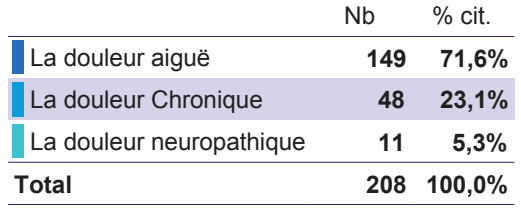

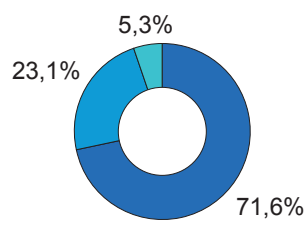

#### **Post formation**

Taux de réponse : 96,3%

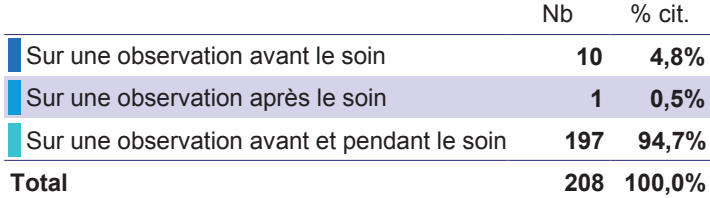

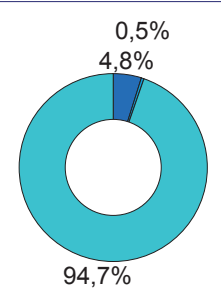

## IV. Les traitements de la douleur

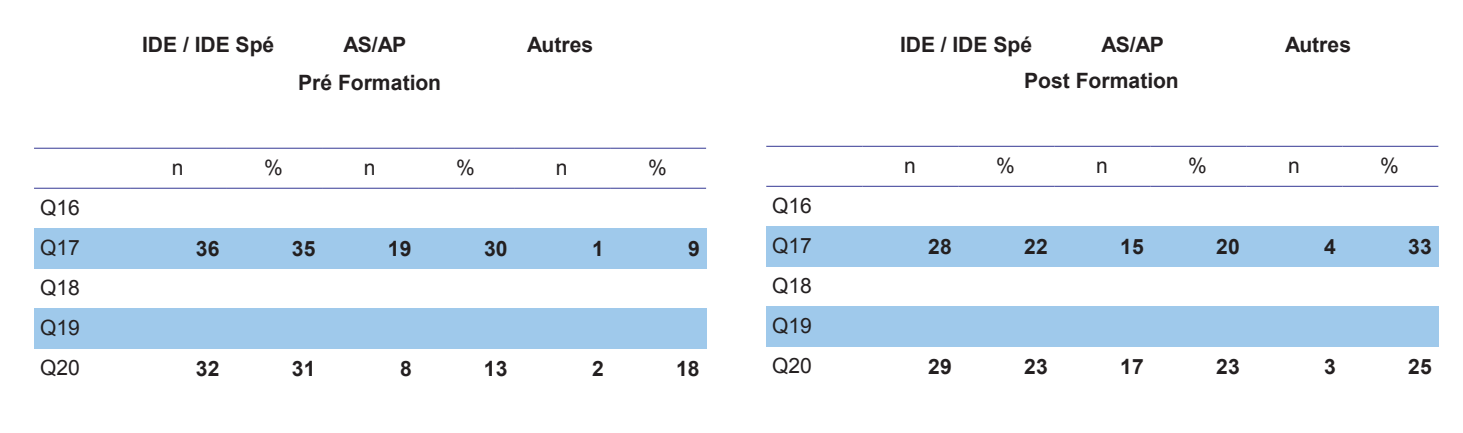

Q16 : Dans le cas d'un patient âgé (75 ans), les doses d'antalgiques sont plutôt

#### **Pré formation**

Taux de réponse : 89,0%

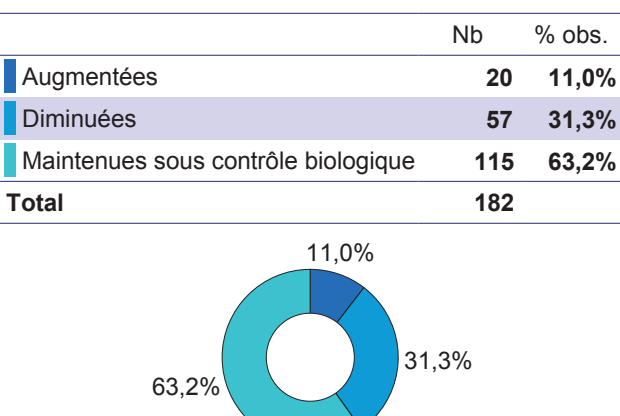

#### **Post formation**

Taux de réponse : 95,4%

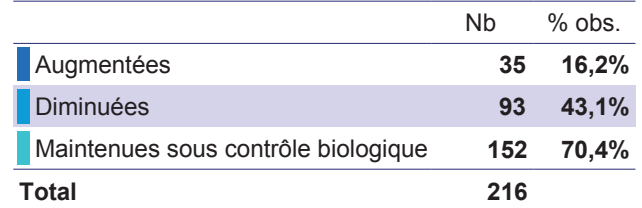

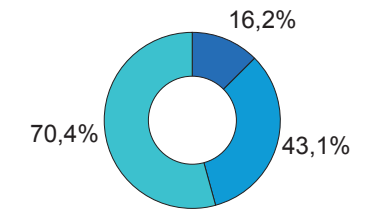

Q17 : Les antalgiques de palier III sont utilisés pour traiter une douleur avec EVA = à

#### **Pré formation**

Taux de réponse : 85,2%

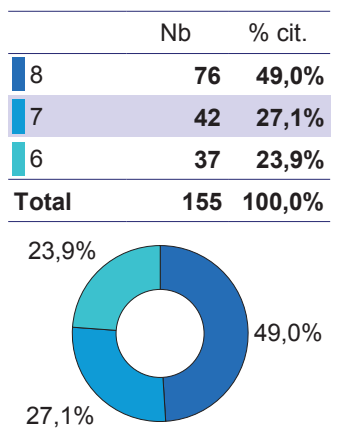

#### Pré formation

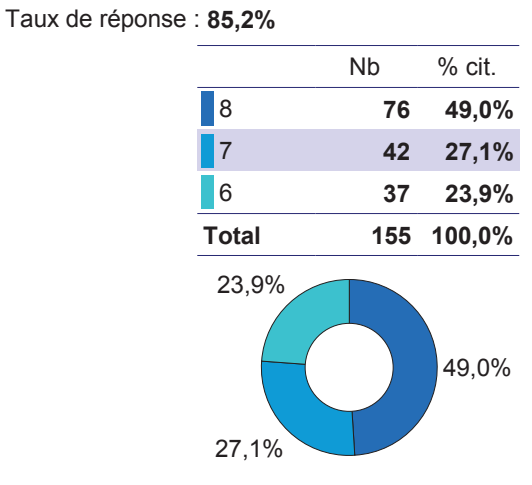

Q18 : Les atidépresseurs tricycliques font partie du traitement de la douleur neuropathique

84,2%

#### Pré formation

Taux de réponse : 80,2%

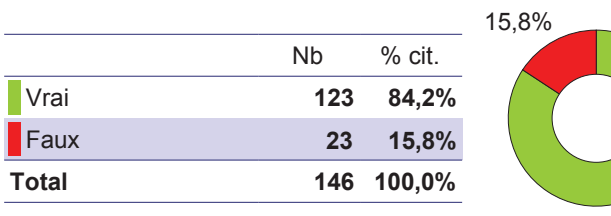

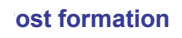

aux de réponse : 98,1%

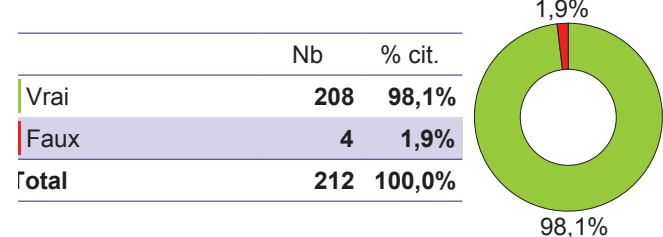

#### Q 19 : Le MEOPA procure :

#### **Pré formation**

Taux de réponse : 84,6%

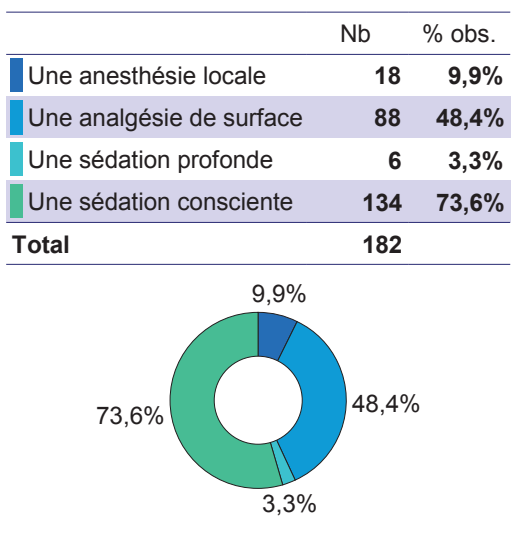

#### **Post formation**

Taux de réponse : 99,5%

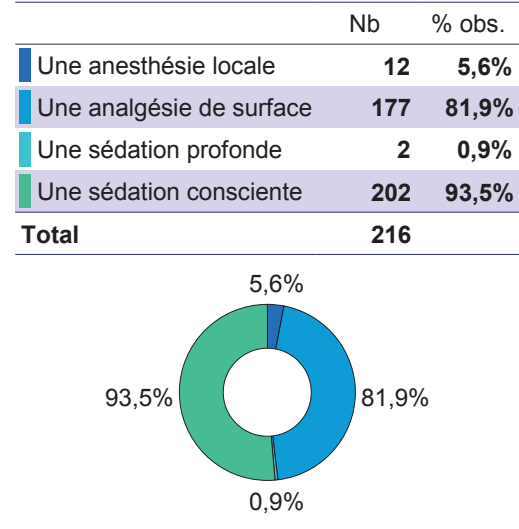

Q 20 : Le pic d'action du MEOPA se situe à :

#### Pré formation

Taux de réponse : 81,3%

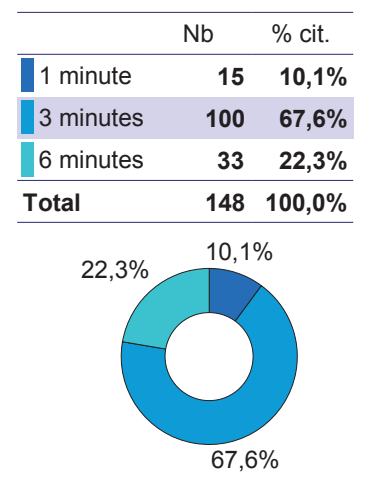

#### **Post formation**

Taux de réponse : 100,0%

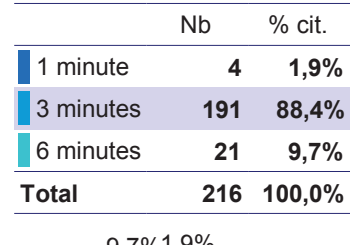

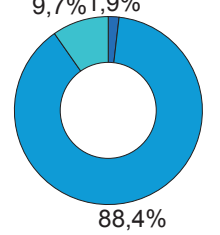

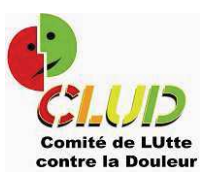

# Evaluation immédiate de la formation

2017

**Module de base** 

Age

Taux de réponse : 97,8%

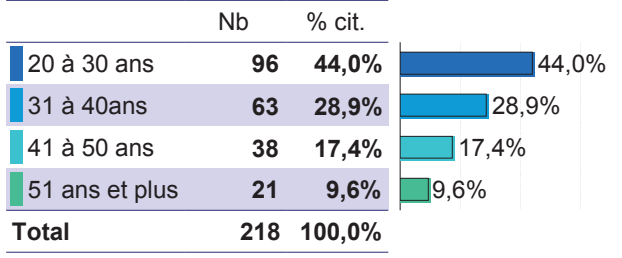

#### **Fonction**

Taux de réponse : 44,8%

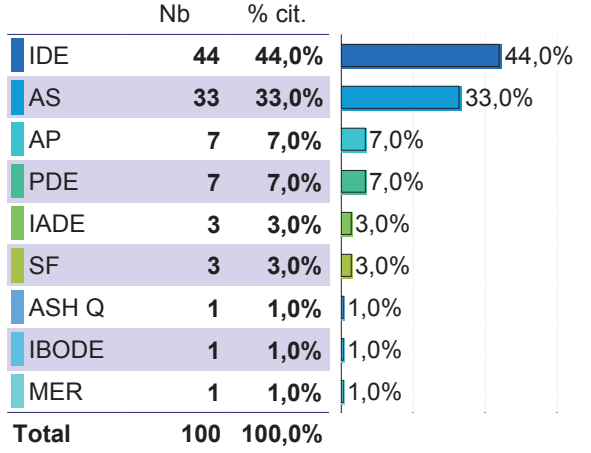

#### Expérience dans le métier :

Taux de réponse : 97,3%

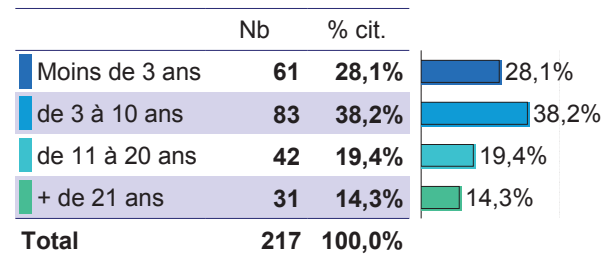

## La demande de formation

#### **Vous avez suivi cette formation:**

Taux de réponse : 99,6%

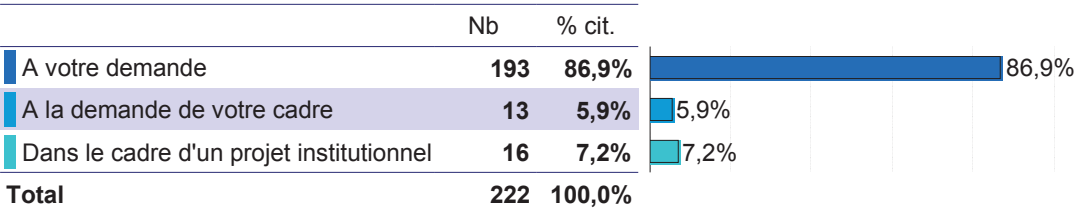

#### La formation a été organisée :

Taux de réponse : 96,4%

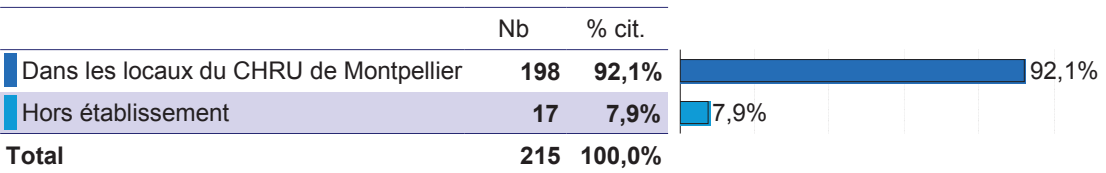

Nombre de participants : 223 Taux de réponse : 100 % Session de formation : 2017

## Evaluation de la formation par le stagiaire

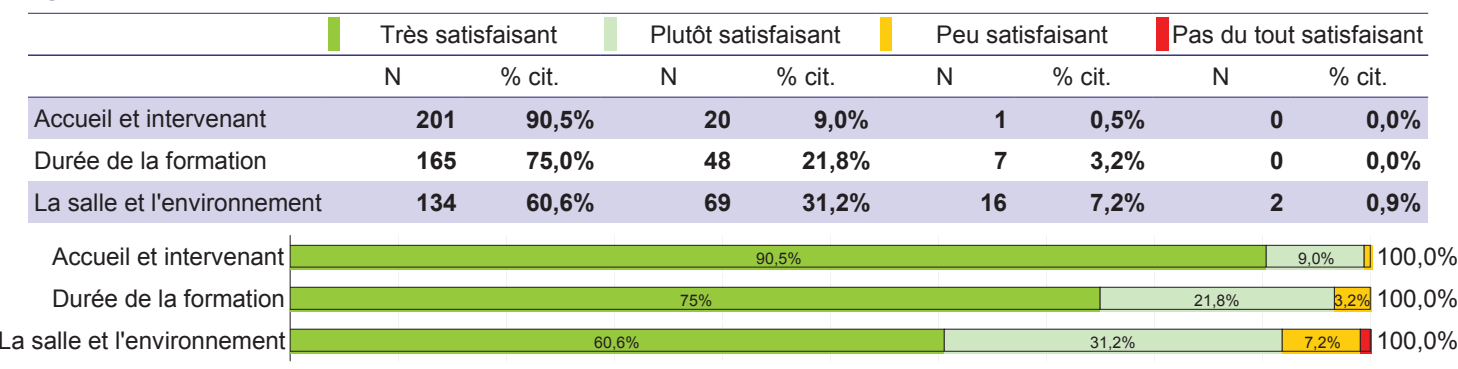

## L'organisation et le déroulement de la formation

## Le contenu de la formation

Vous a paru accessible :

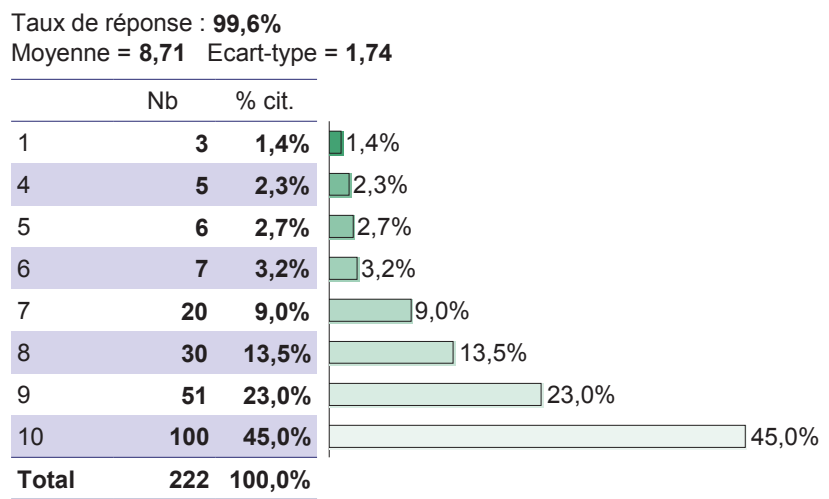

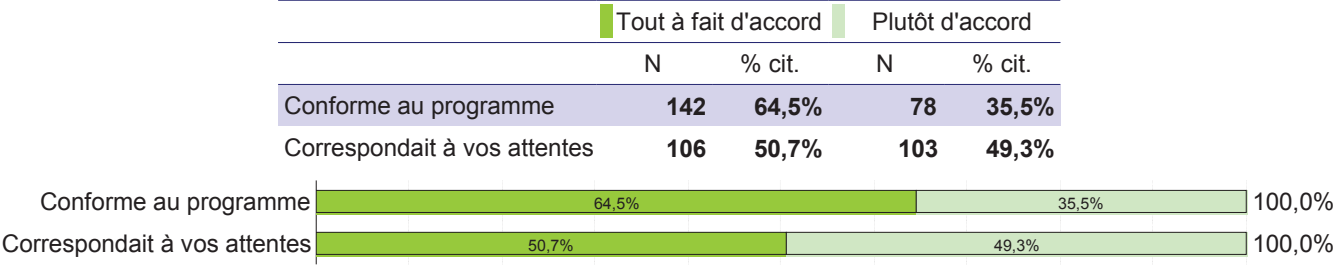

## Pédagogie

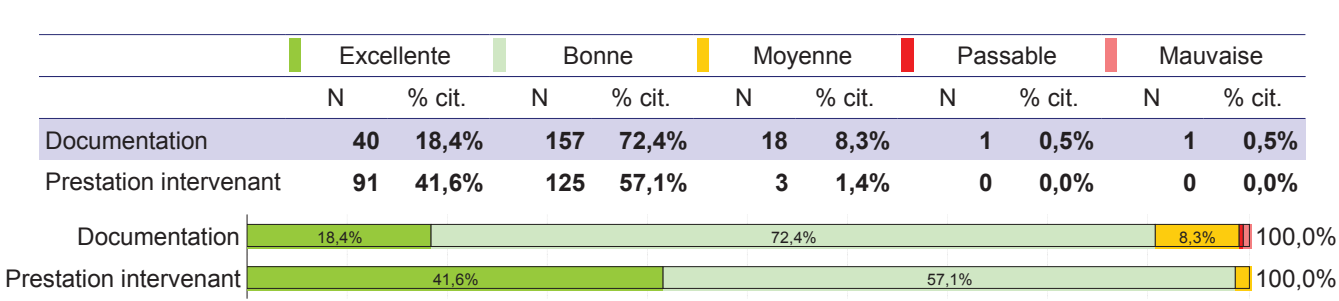

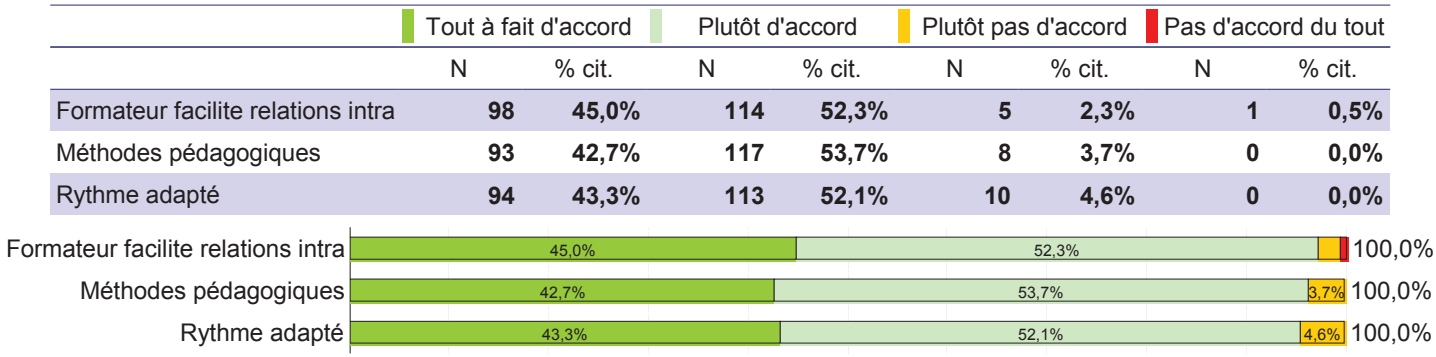

### Pour vous,

#### Cette session de formation vous a enrichi

Taux de réponse : 97,8%

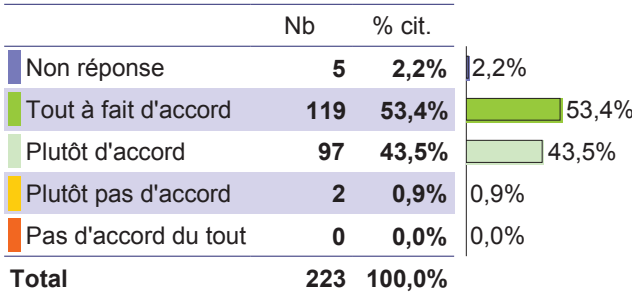

#### Cette formation vous a permis et/ou vous permettra :

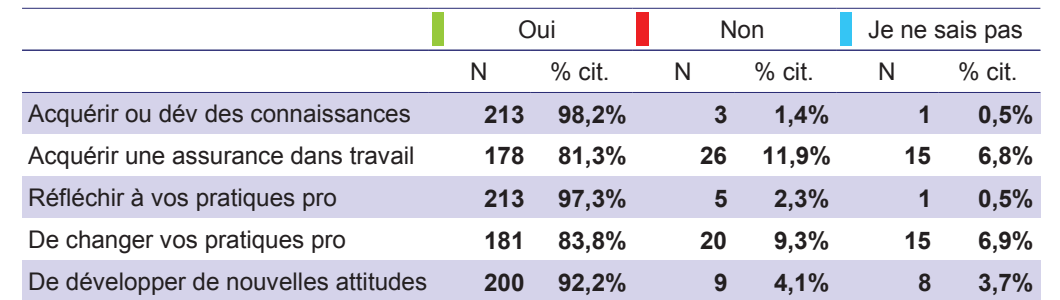

Acquérir ou dév des connaissances Acquérir une assurance dans travail Réfléchir à vos pratiques pro De changer vos pratiques pro De développer de nouvelles attitudes

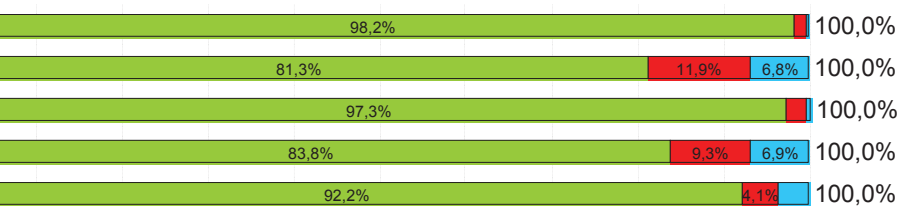

#### Envisagez-vous de faire part de ce que vous avez appris ( à votre service, vos collègues...) ?

Taux de réponse : 93,3%

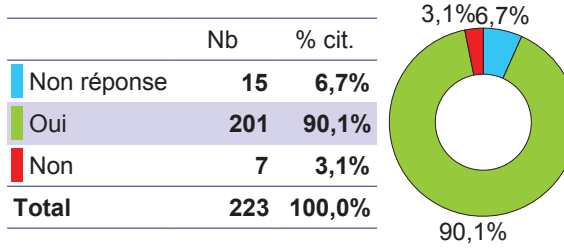

Si oui, sous quelle forme?

Taux de réponse : 63,2%<br>78 valeurs différentes

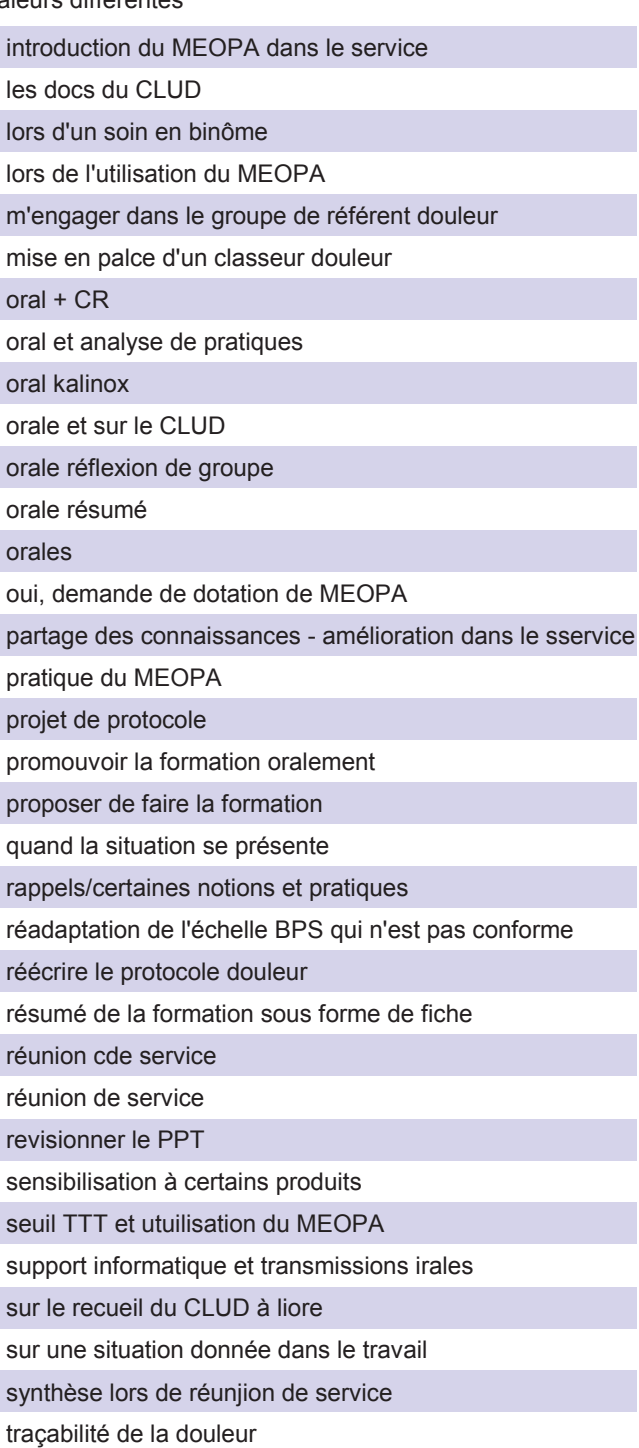

Ī

T,

I

T

#### Recommanderez-vous cette formation à un collègue ?

Taux de réponse : 95,5%

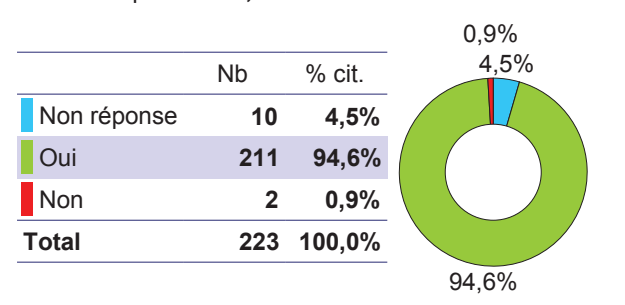

#### En conclusion, êtes-vous satisfait ?

Taux de réponse : 97,8% Moyenne =  $8,57$  Ecart-type =  $1,48$ 

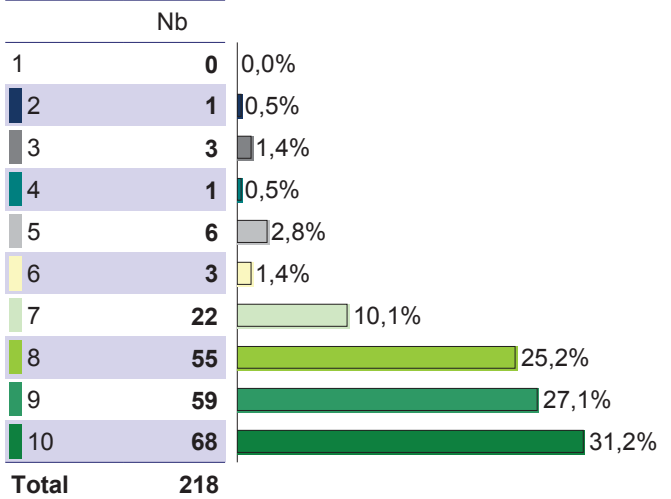

#### Quels améliorations ou changements préconisez-vous pour cette formation ?

Taux de réponse : 21,5% 47 valeurs différentes

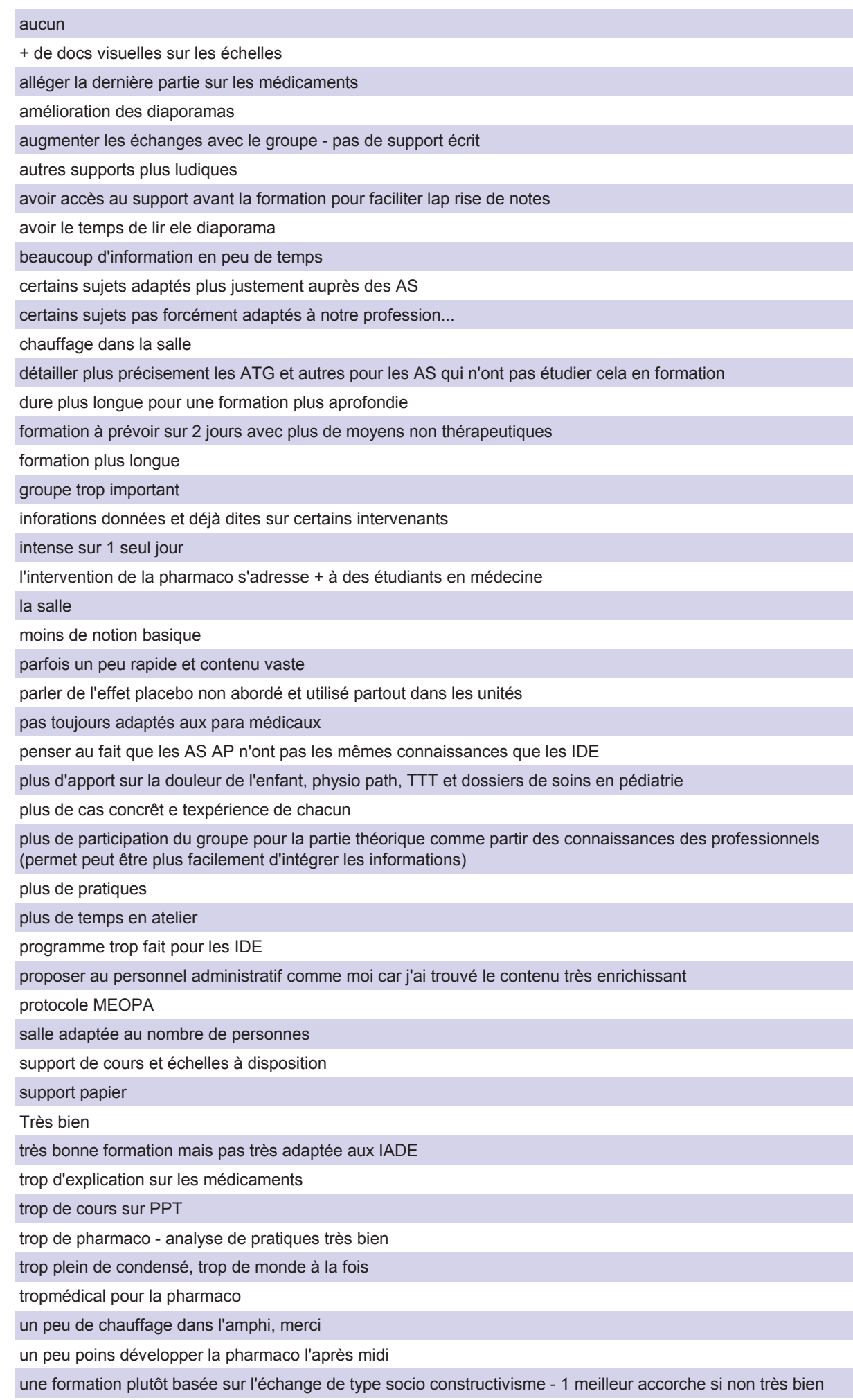

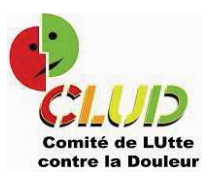

# Evaluation immédiate de la formation

2017

**Module Douleur induite** par les soins

#### Age

Taux de réponse : 100,0% **Nb** % cit. 20 à 30 ans  $6\phantom{a}$ 66,7% 66,7%  $31$  à 40ans  $\overline{2}$  $22.2%$ 22,2% 41 à 50 ans  $711.1%$  $\overline{1}$  $11,1%$ 51 ans et plus  $\mathbf{0}$  $0,0%$  $|0.0\%$ **Total** 9 100,0%

#### **Fonction**

Taux de réponse : 0,0%

Nombre de participants : 9 Taux de réponse : 100 % Session de formation : 2017

#### Expérience dans le métier :

Taux de réponse : 100,0%

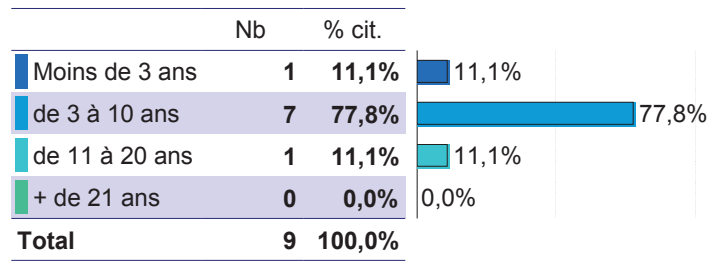

## La demande de formation

#### **Vous avez suivi cette formation:**

Taux de réponse : 100,0%

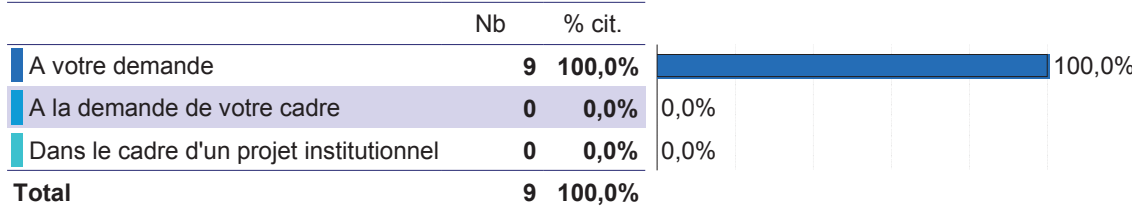

#### La formation a été organisée :

Taux de réponse : 88,9%

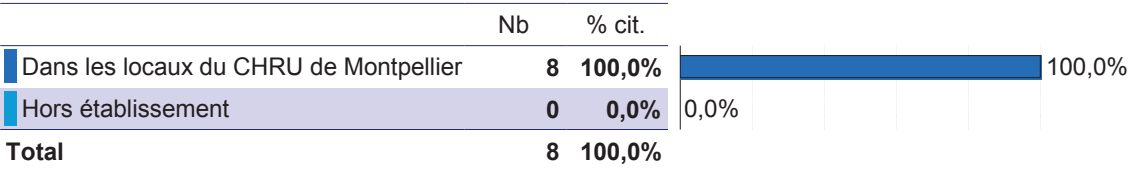

## Evaluation de la formation par le stagiaire

## L'organisation et le déroulement de la formation

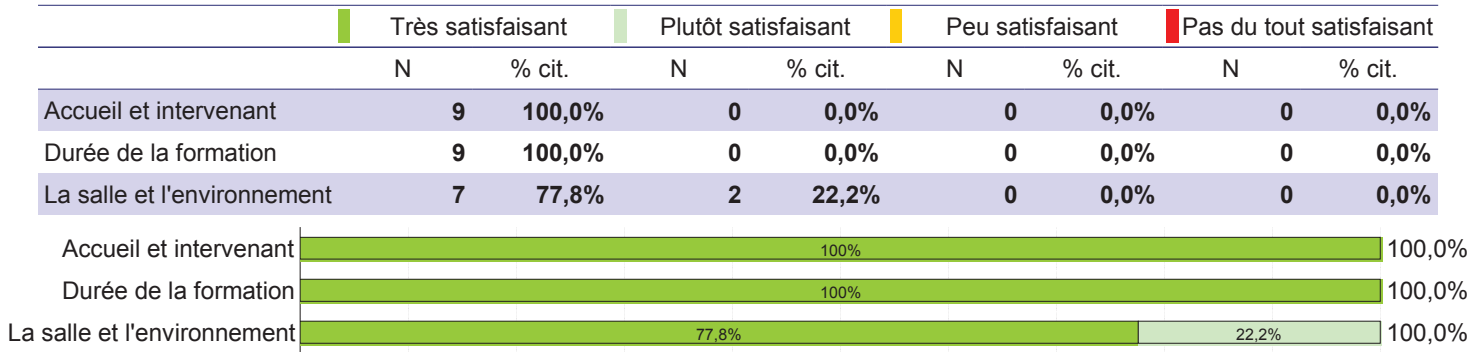

## Le contenu de la formation

#### Vous a paru accessible :

Taux de réponse :  $100,0\%$ <br>Moyenne =  $10,00$  Ecart-type =  $0,00$ 

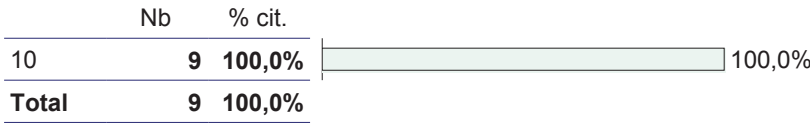

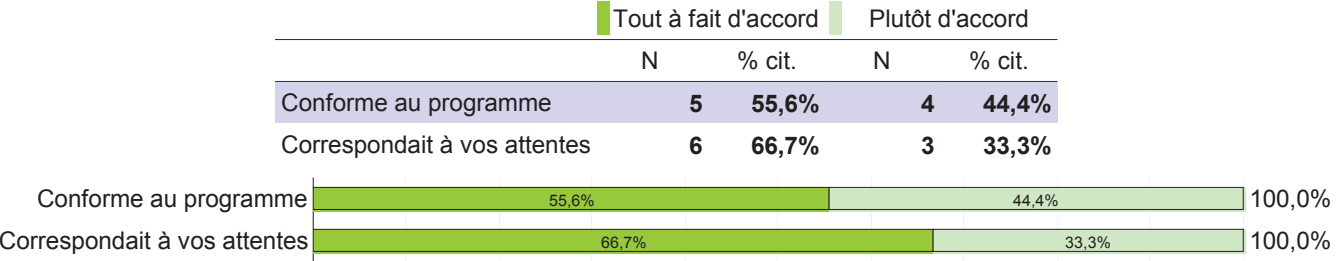

## Pédagogie

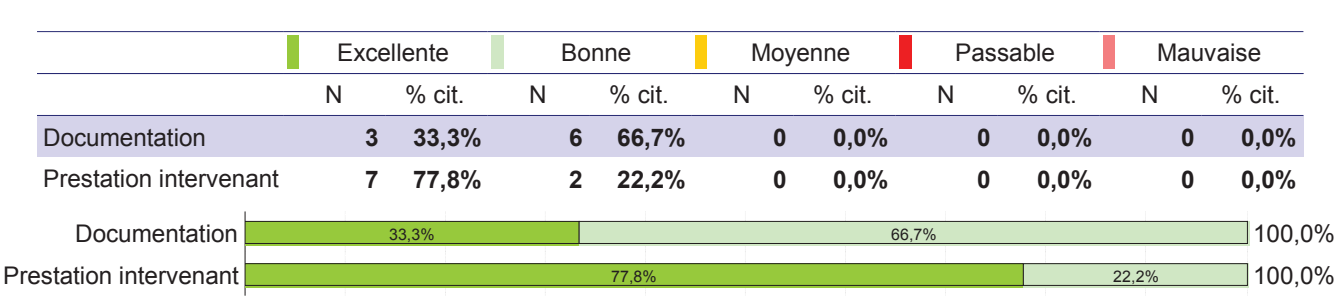

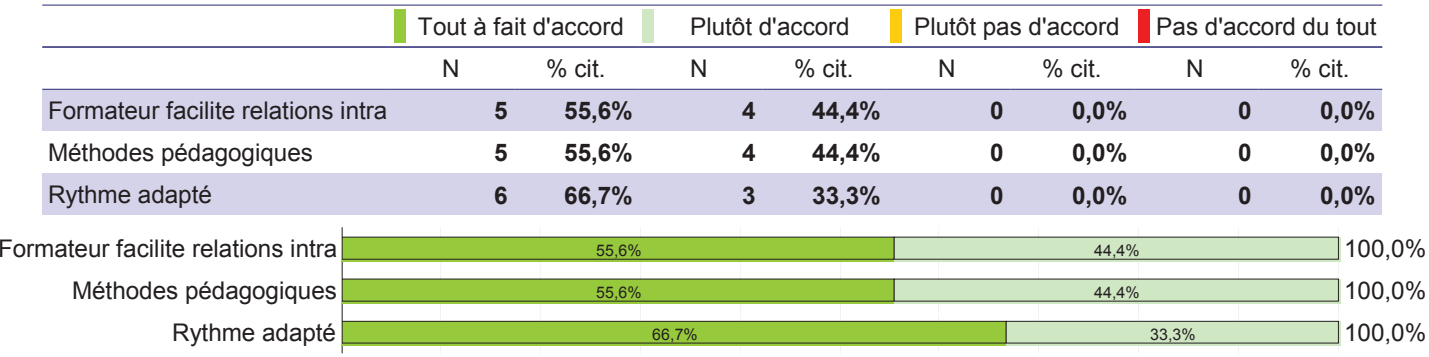

#### Pour vous,

#### Cette session de formation vous a enrichi

Taux de réponse : 100.0%

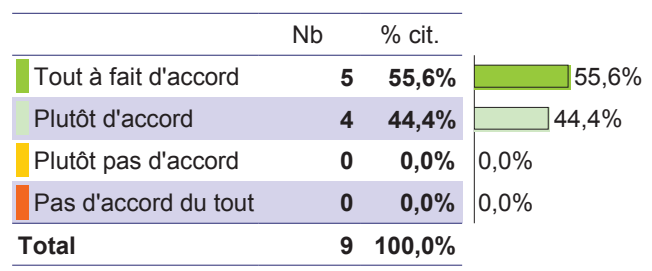

#### Cette formation vous a permis et/ou vous permettra :

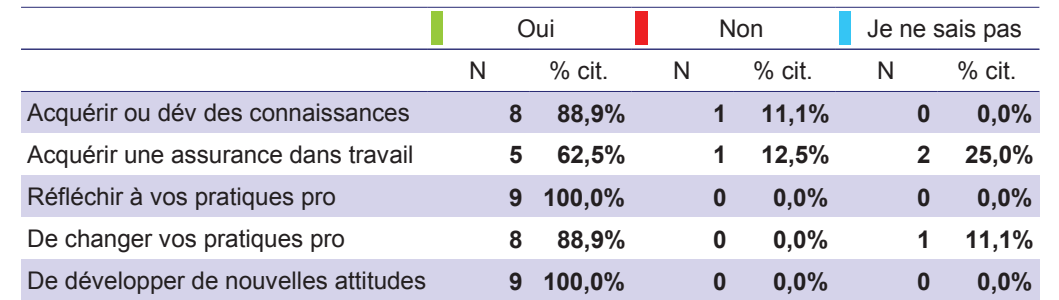

Acquérir ou dév des connaissances Acquérir une assurance dans travail Réfléchir à vos pratiques pro De changer vos pratiques pro De développer de nouvelles attitudes

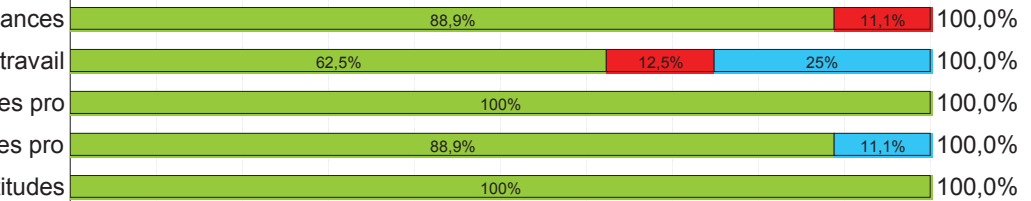

#### Envisagez-vous de faire part de ce que vous avez appris (à votre service, vos collègues...) ?

Taux de réponse : 100,0%

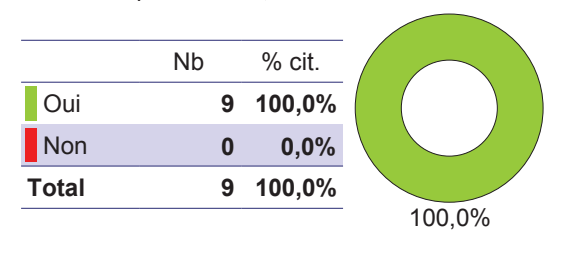

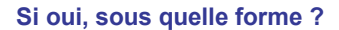

Taux de réponse : 88,9% 7 valeurs différentes

orale

#### Recommanderez-vous cette formation à un collègue ?

Taux de réponse : 100,0%

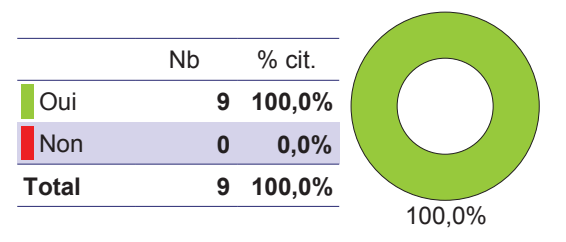

#### En conclusion, êtes-vous satisfait ?

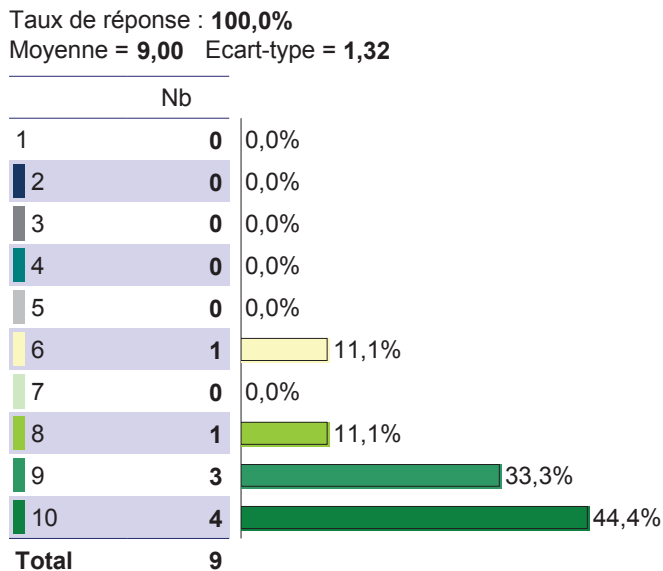

#### Quels améliorations ou changements préconisez-vous pour cette formation ?

#### Taux de réponse : 44,4%

4 valeurs différentes

intégrer toutes les qpécialités (diet...) en proposant des cas (ré&alimentation, pose SNG, douleur émotionnelle, refus alimentaire...)p

la présentation de Mr REDOULES sur la communication et la relation avec le patient durant le soin est très enrichissante. le formateurs est très pédagogue: donne des exemples et partage son expérience formation très interessante!!

parler plus des TTT quui existent, rappel sur les paliers, les temps d'action... participer à tous les groupes proposés et pas que 2

je suis très contente d'avoir eu une 1ère approche à la com TTT et d'avoir eu des moyens pour palier à l'inconfort autre que médicamenteux

reprend les éléments de la douleur de base et les différentes présentations réalisées lotrs des jpournées du CLUD. Néanmoins, cela permet d'insister plius précisement sur certains éléments notamment sur la communication (attitude, choix des mots)

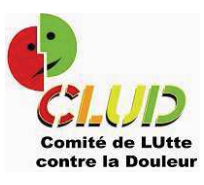

# Evaluation immédiate de la formation

2017

**Module Approche** Hypno-analgésie

> Nombre de participants : 40 Taux de réponse : 100 % Session de formation : 2017

#### Age

Taux de réponse : 100,0%

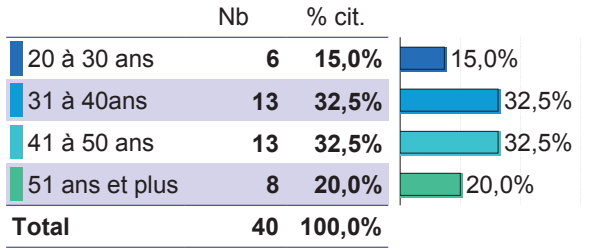

#### **Fonction**

Taux de réponse : 92,5%

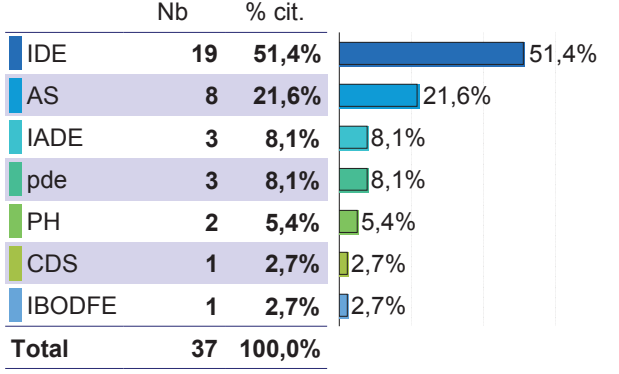

#### Expérience dans le métier :

Taux de réponse : 92,5%

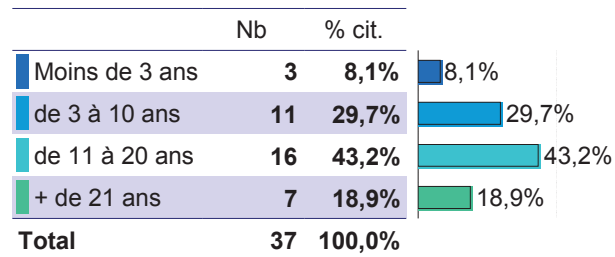

## La demande de formation

#### **Vous avez suivi cette formation:**

Taux de réponse : 100,0%

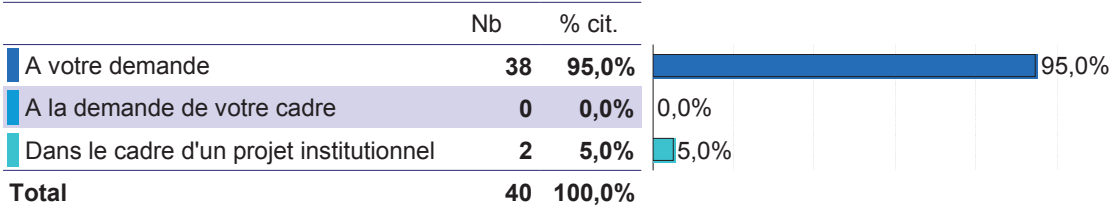

#### La formation a été organisée :

Taux de réponse : 85,0%

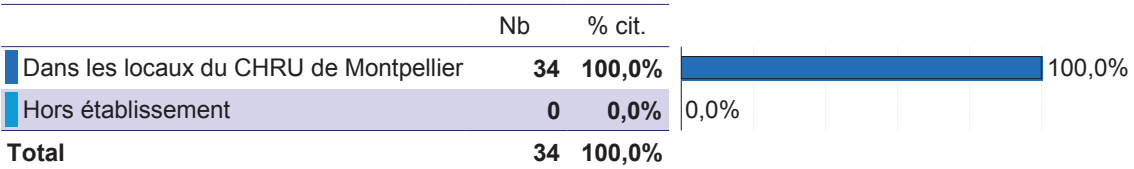

## Evaluation de la formation par le stagiaire

#### L'organisation et le déroulement de la formation

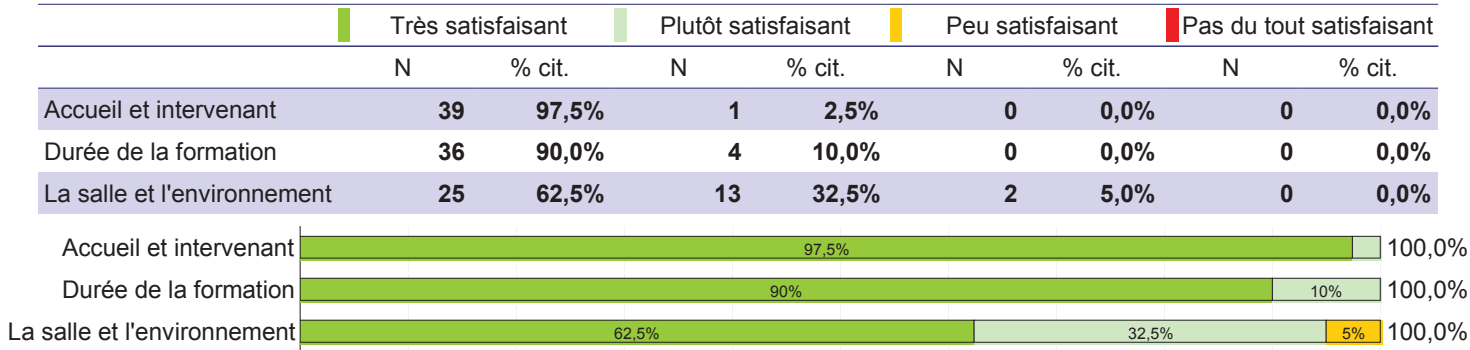

## Le contenu de la formation

#### Vous a paru accessible : Taux de réponse : 100,0% Moyenne =  $9,63$  Ecart-type =  $0,81$ **Nb** % cit.  $6\overline{6}$  $\overline{1}$  $2,5%$  $2,5%$  $\overline{8}$  $\overline{2}$  $5,0%$  $5,0\%$  $\overline{9}$  $\overline{7}$  $17,5%$  $\Box$  17,5%  $10$ 30 75,0%  $\sqrt{75,0\%}$ 40 100,0% **Total**

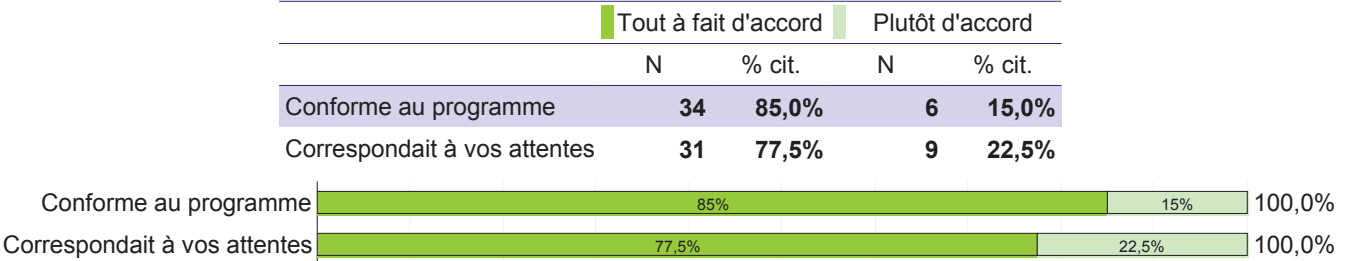

## Pédagogie

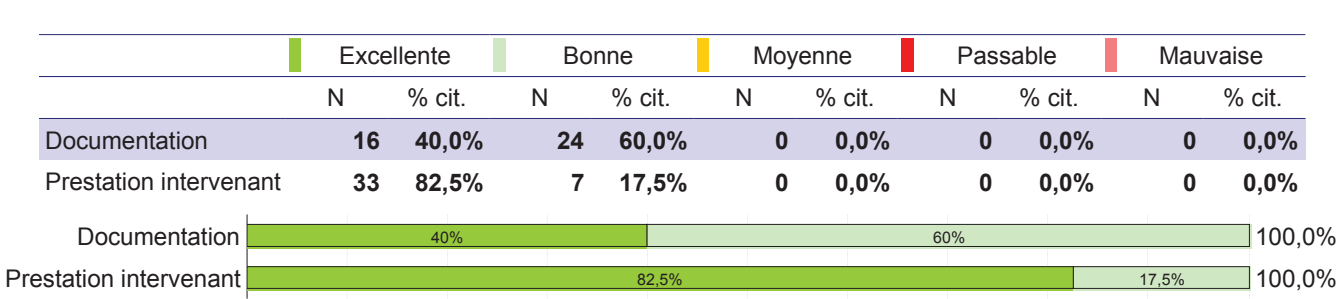

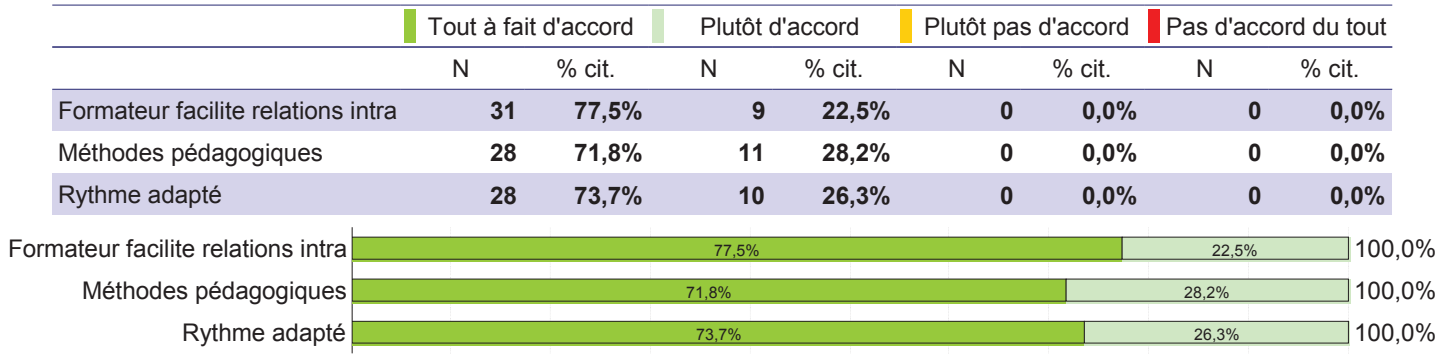

## Pour vous,

#### Cette session de formation vous a enrichi

Taux de réponse : 95,0%

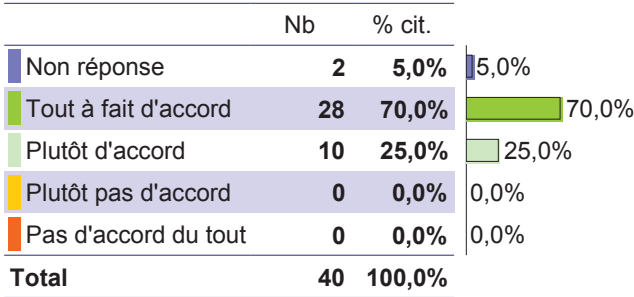

#### Cette formation vous a permis et/ou vous permettra :

 $\ddot{\phantom{a}}$ 

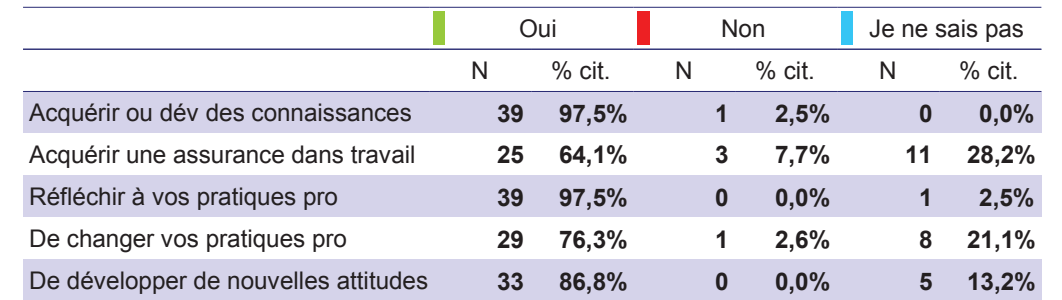

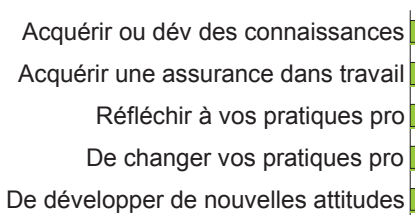

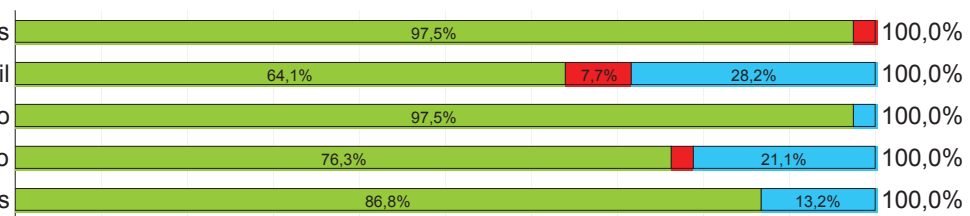

#### Envisagez-vous de faire part de ce que vous avez appris ( à votre service, vos collègues...) ?

Taux de réponse : 97,5%

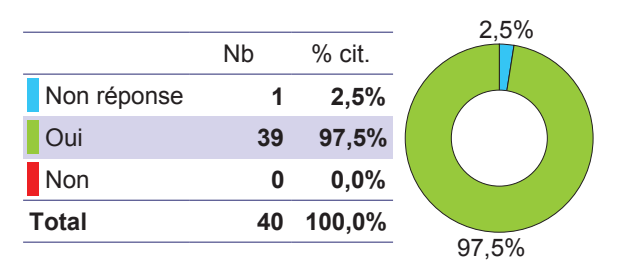

Si oui, sous quelle forme?

Taux de réponse : 85,0% 12 valeurs différentes

réunion équipe soignante/médecin

#### Recommanderez-vous cette formation à un collègue ?

Taux de réponse : 95,0%

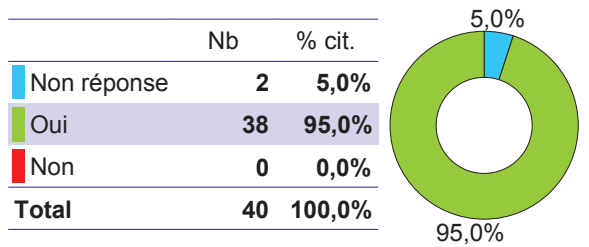

#### En conclusion, êtes-vous satisfait ?

Taux de réponse : 100,0% Moyenne =  $9,58$  Ecart-type =  $0,64$  $Nb$  $\frac{1}{\sqrt{10}}$  0,0%  $\overline{1}$ 

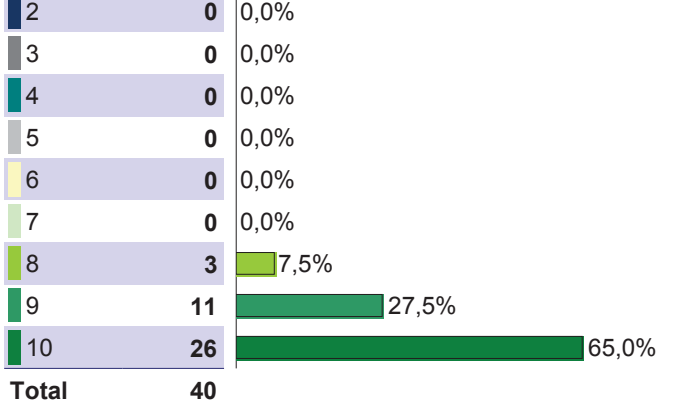

#### Quels améliorations ou changements préconisez-vous pour cette formation ?

Taux de réponse : 17,5% 7 valeurs différentes

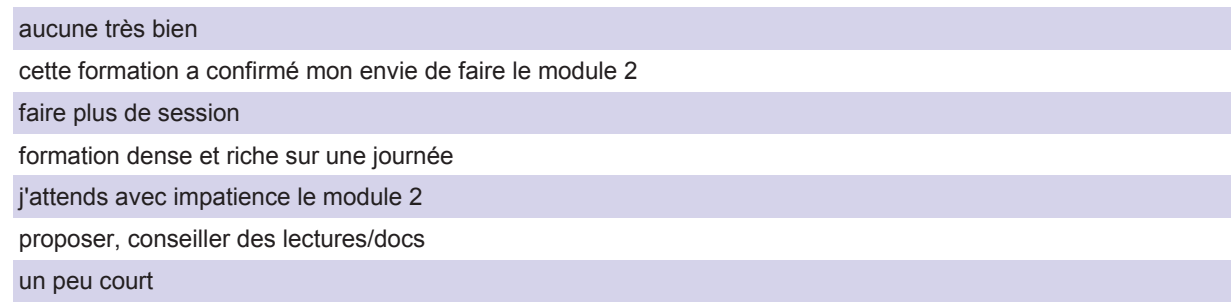

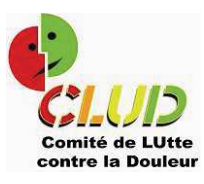

# Evaluation immédiate de la formation

2017

**Module Hypno-analgésie** module 2

#### Age

Taux de réponse : 100,0%

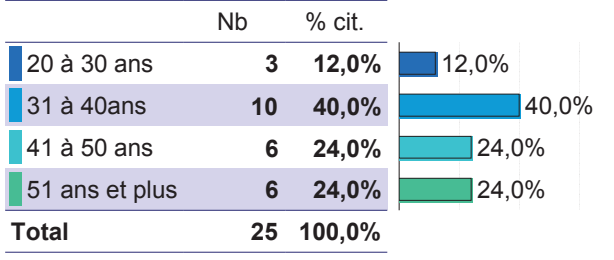

#### **Fonction**

Taux de réponse : 96,0%

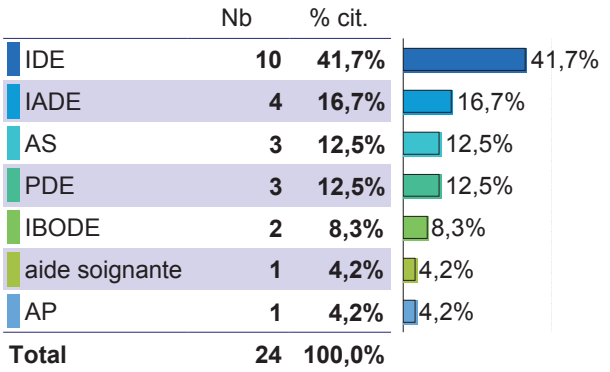

# Expérience dans le métier :

Taux de réponse : 88,0%

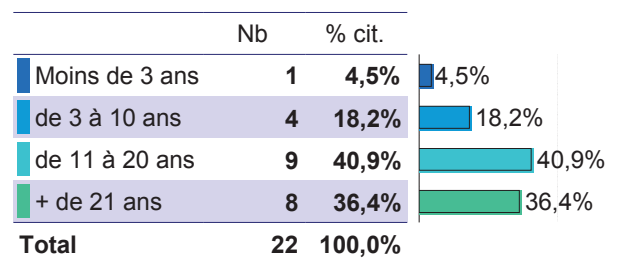

## La demande de formation

#### **Vous avez suivi cette formation:**

Taux de réponse : 100,0%

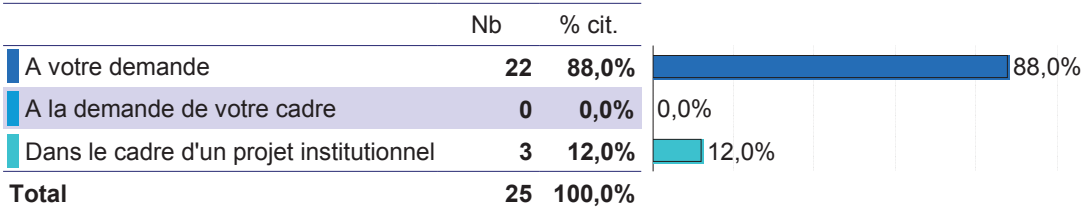

#### La formation a été organisée :

Taux de réponse : 100,0%

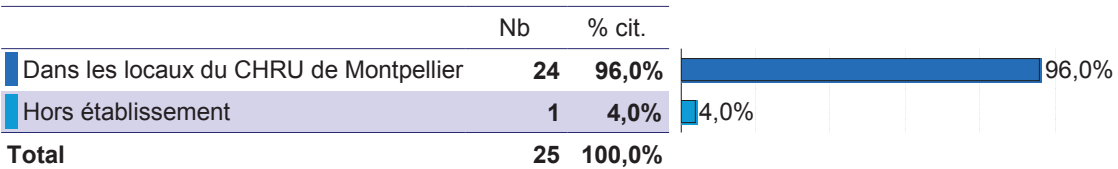

Nombre de participants : 25 Taux de réponse : 100 % Session de formation : 2017

## Evaluation de la formation par le stagiaire

## L'organisation et le déroulement de la formation

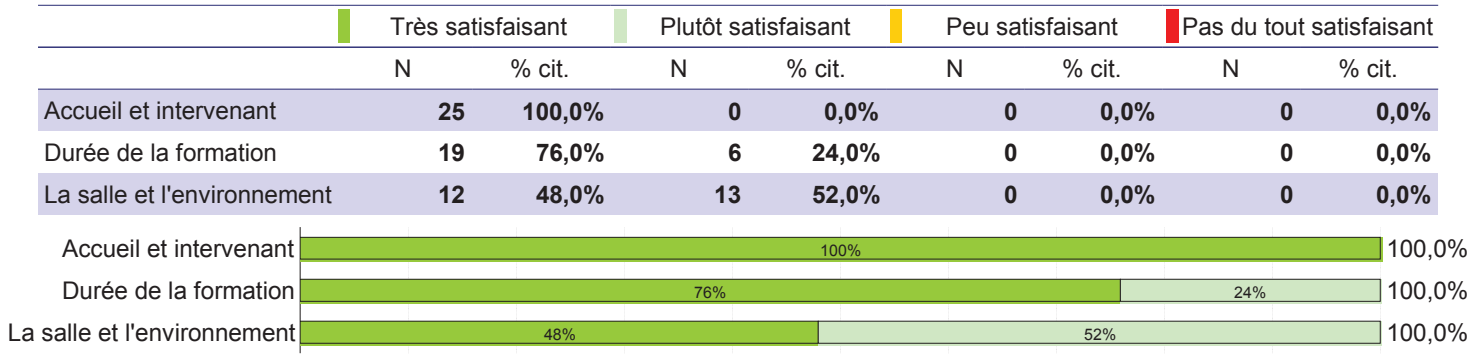

## Le contenu de la formation

# Vous a paru accessible : Taux de réponse :  $100,0\%$ <br>Moyenne =  $9,52$  Ecart-type =  $0,96$

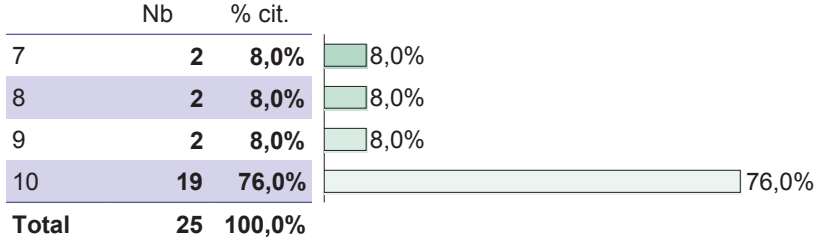

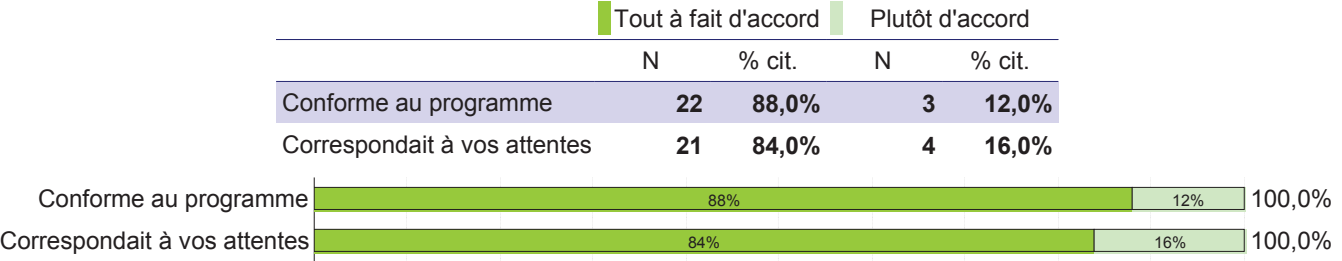

## Pédagogie

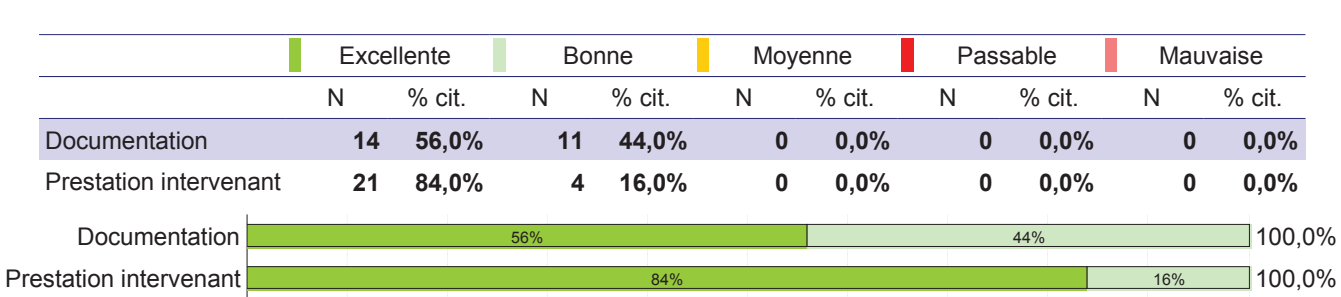

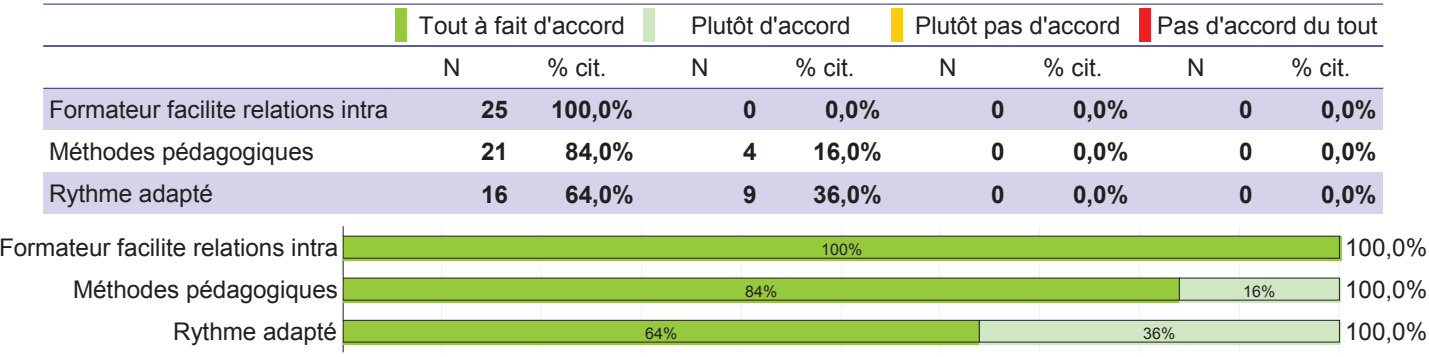

## Pour vous,

#### Cette session de formation vous a enrichi

Taux de réponse : 96,0%

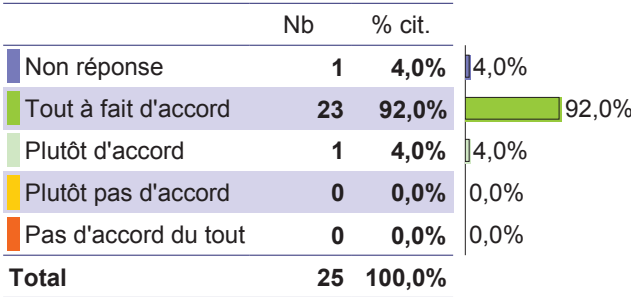

#### Cette formation vous a permis et/ou vous permettra :

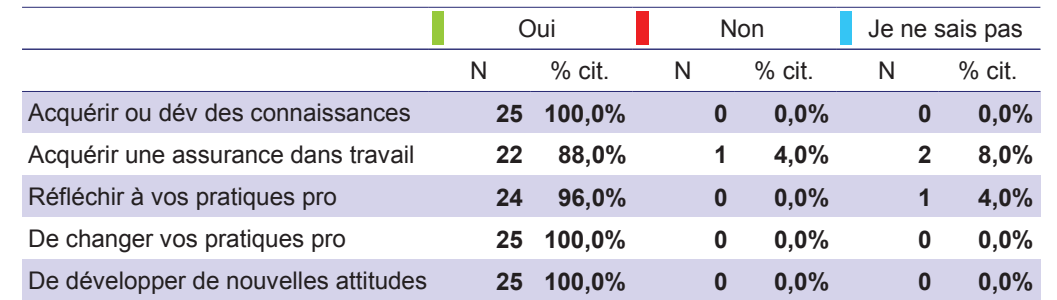

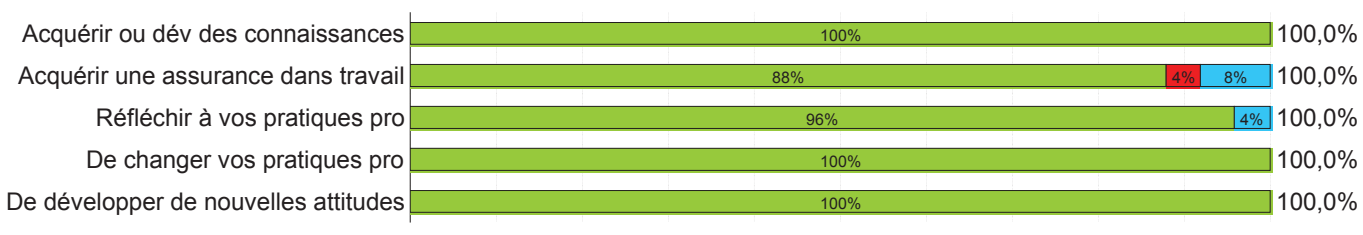

#### Envisagez-vous de faire part de ce que vous avez appris (à votre service, vos collègues...) ?

Taux de réponse : 84,0%

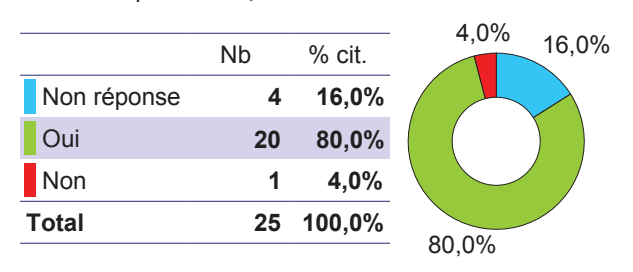

Si oui, sous quelle forme?

Taux de réponse : 92,0% 19 valeurs différentes

réunion de service

#### Recommanderez-vous cette formation à un collègue ?

Taux de réponse : 100,0%

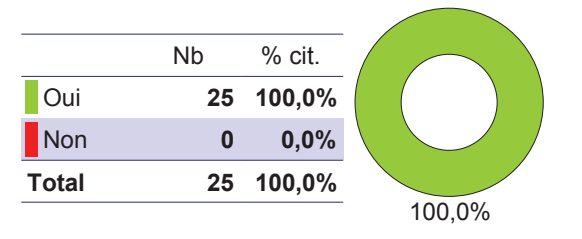

#### En conclusion, êtes-vous satisfait ?

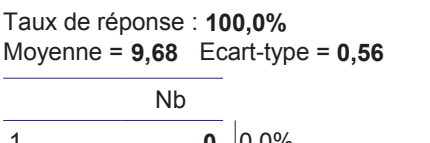

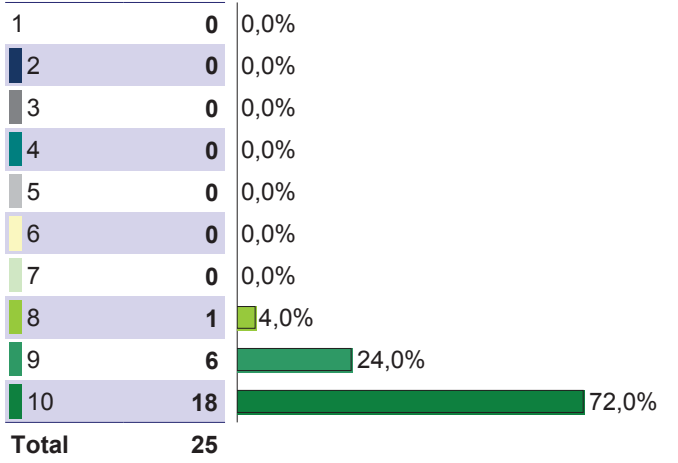

#### Quels améliorations ou changements préconisez-vous pour cette formation ?

Taux de réponse : 28,0%<br>7 valeurs différentes

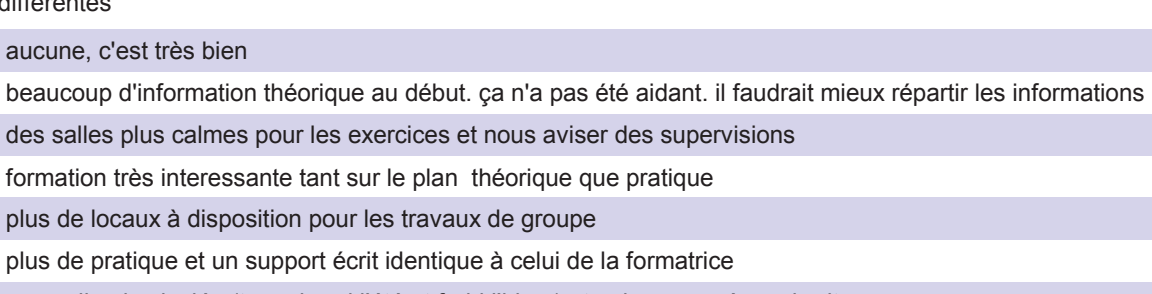

une salle plus isolée (trop chaud l'été et froid l'hiver) et poins exposée au bruit

## **Annexe.3**

# **Tableau comparatif SSPI Janvier / Décembre 2017**

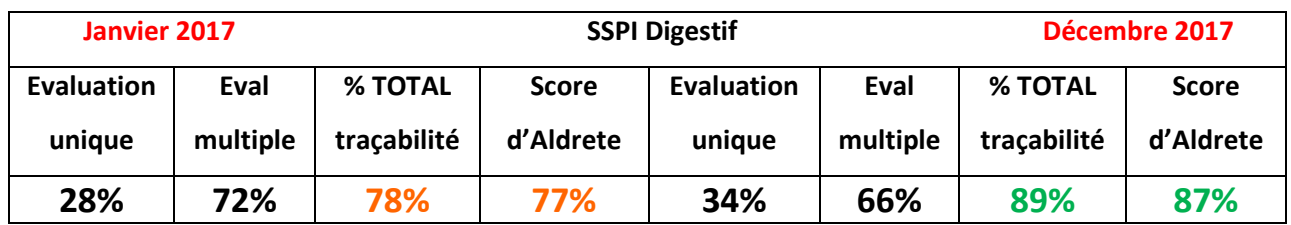

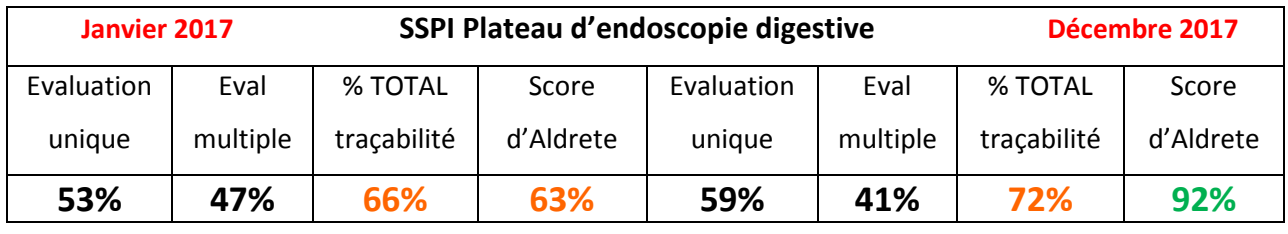

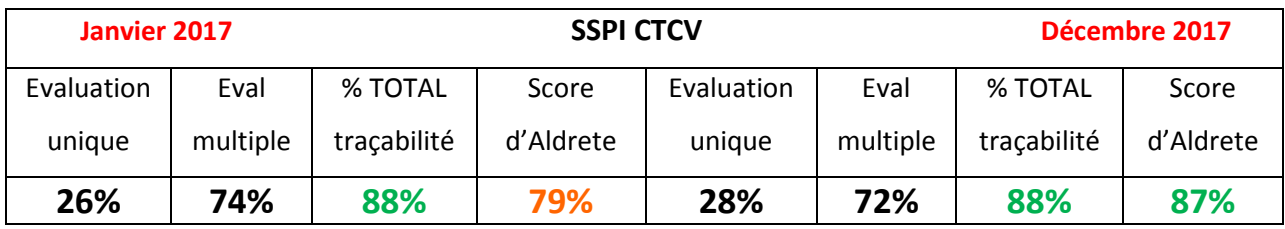

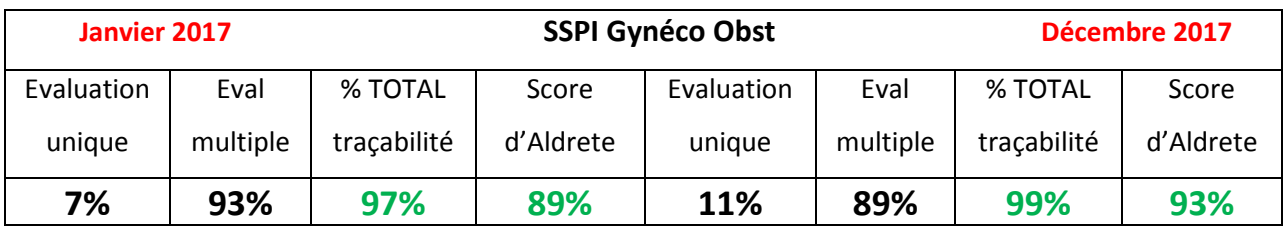

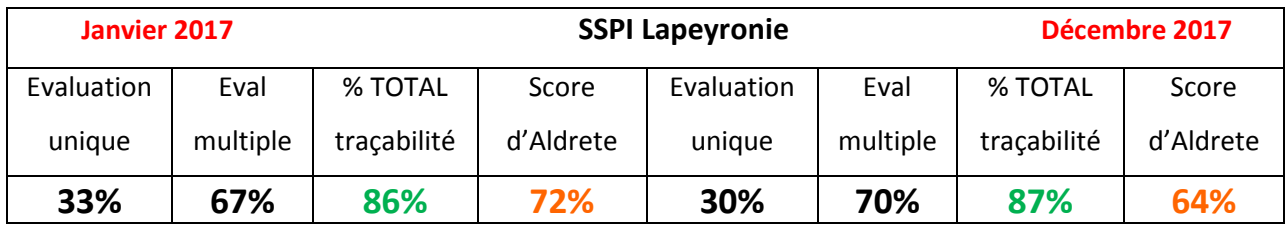

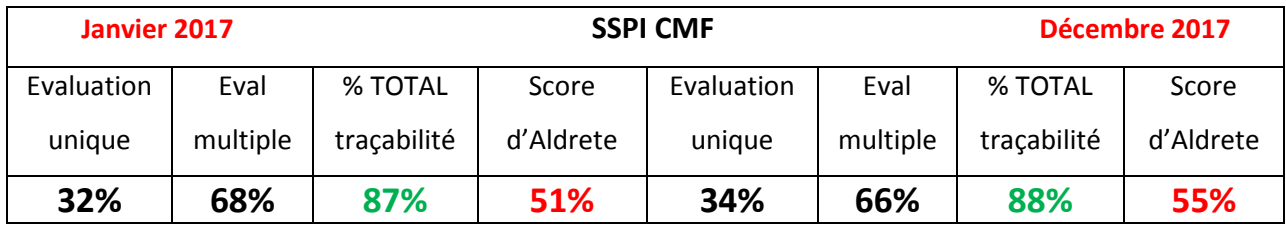

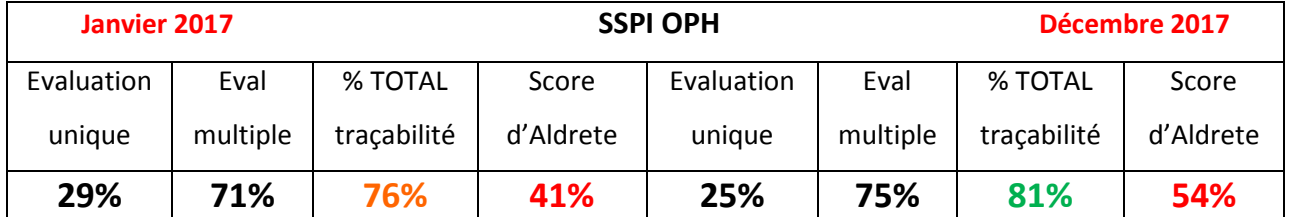

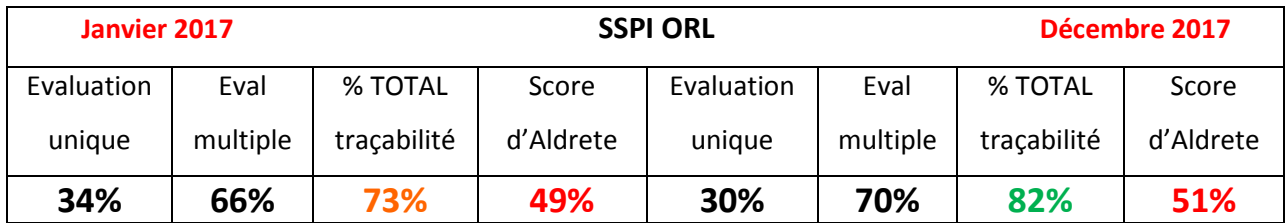

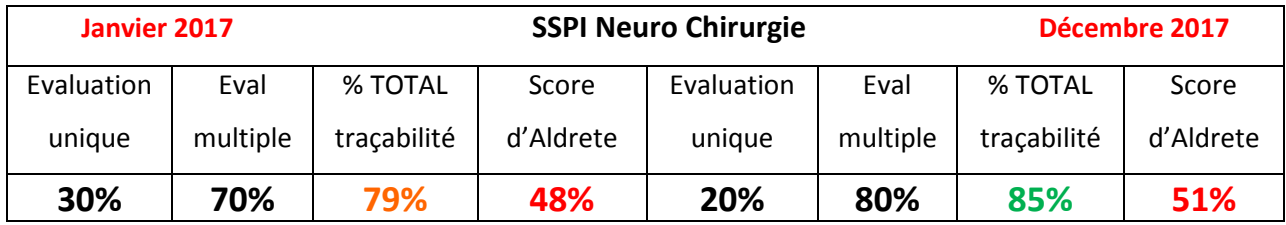

**Annexe.4**

# **Tableau comparatif 1er trimestre / 4ème trimestre 2017**

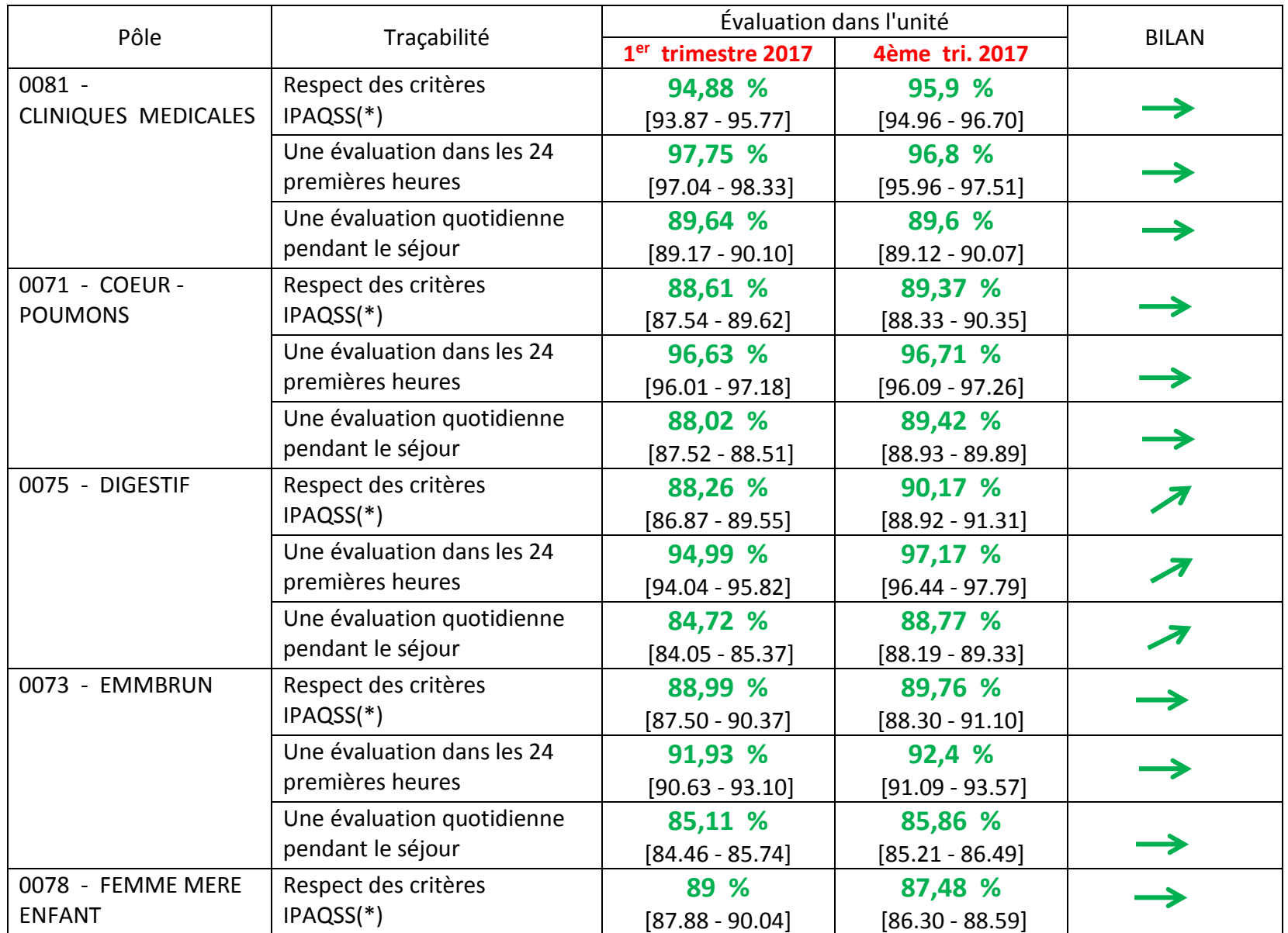

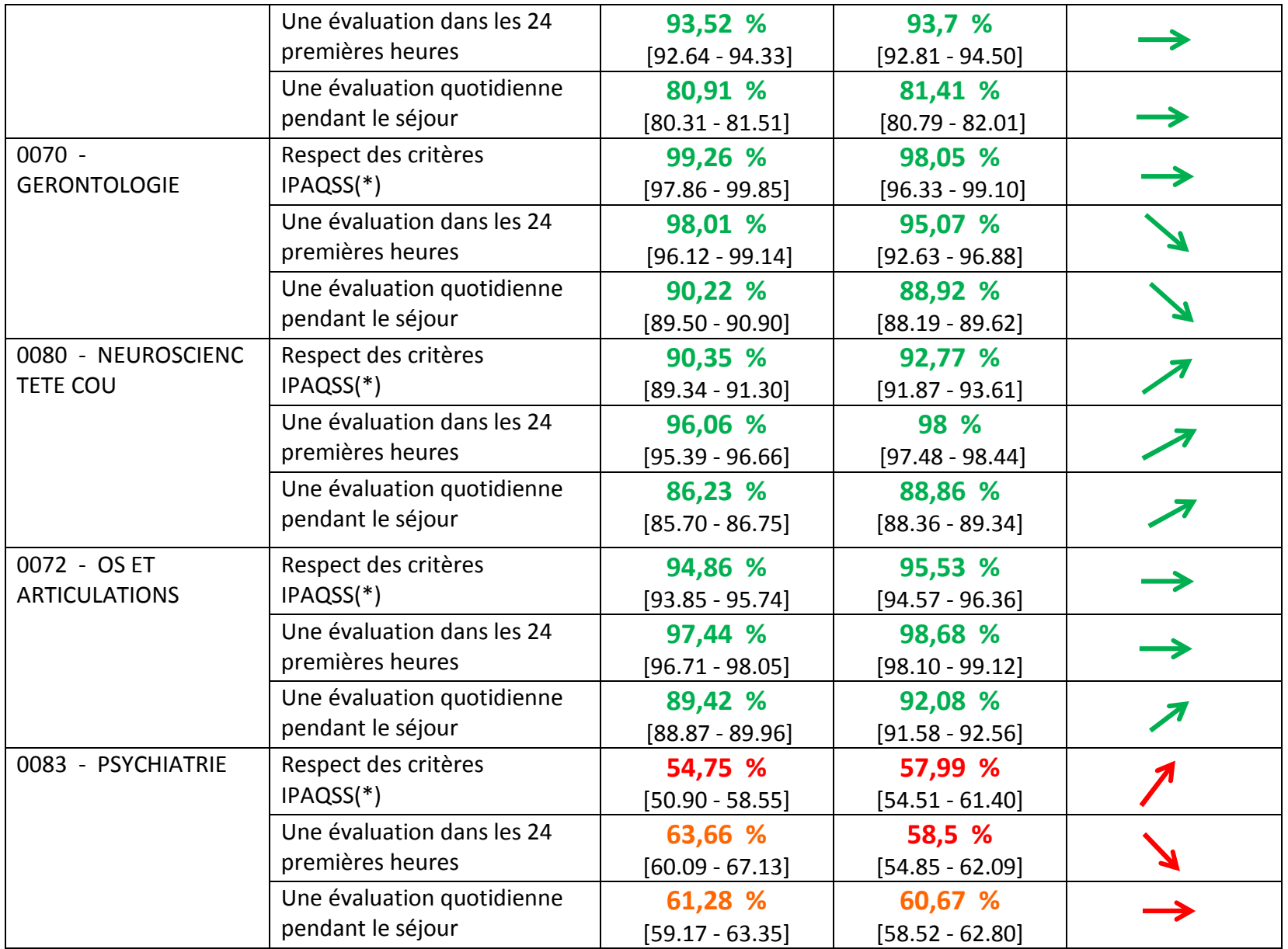